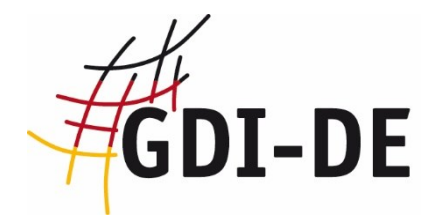

# Architektur der Geodateninfrastruktur Deutschland

# Konventionen zu Metadaten

**Arbeitskreis Metadaten 01.08.2017** Version: 1.2.0

Dieses Dokument beschreibt die Konventionen zu Metadaten in der GDI-DE mit Erläuterungen und Beispielen.

*(Leerseite)*

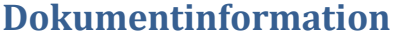

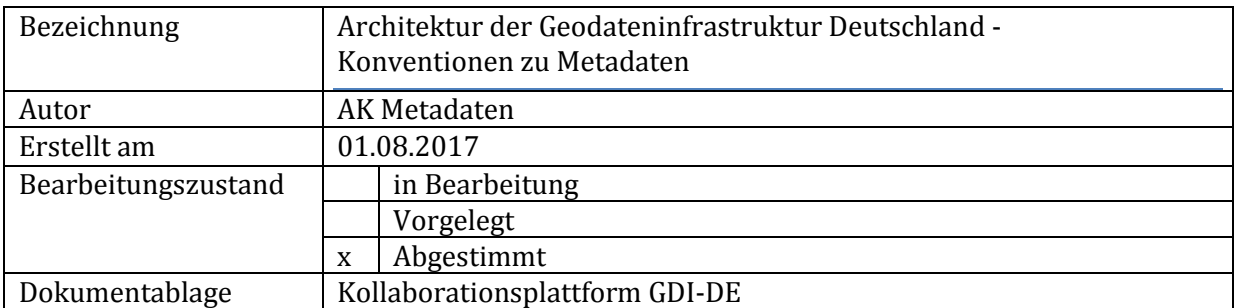

# **Änderungsverzeichnis**

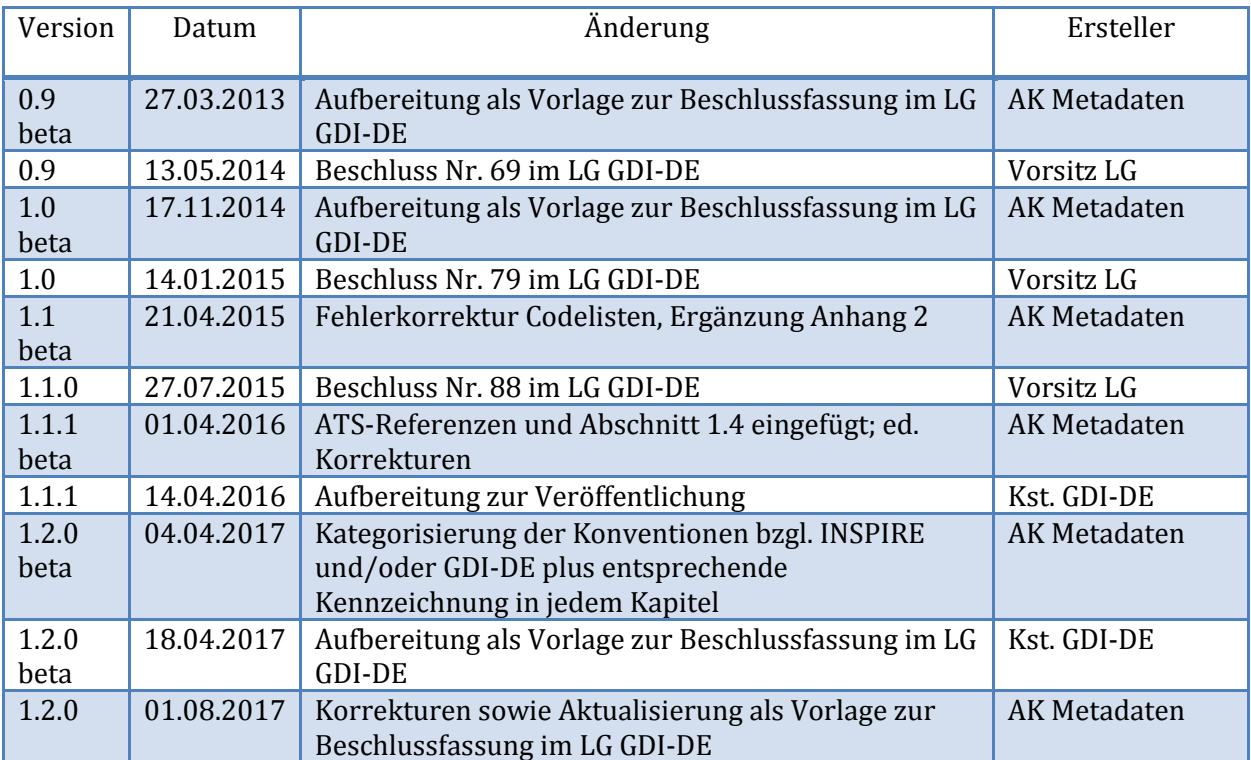

## **Inhalt**

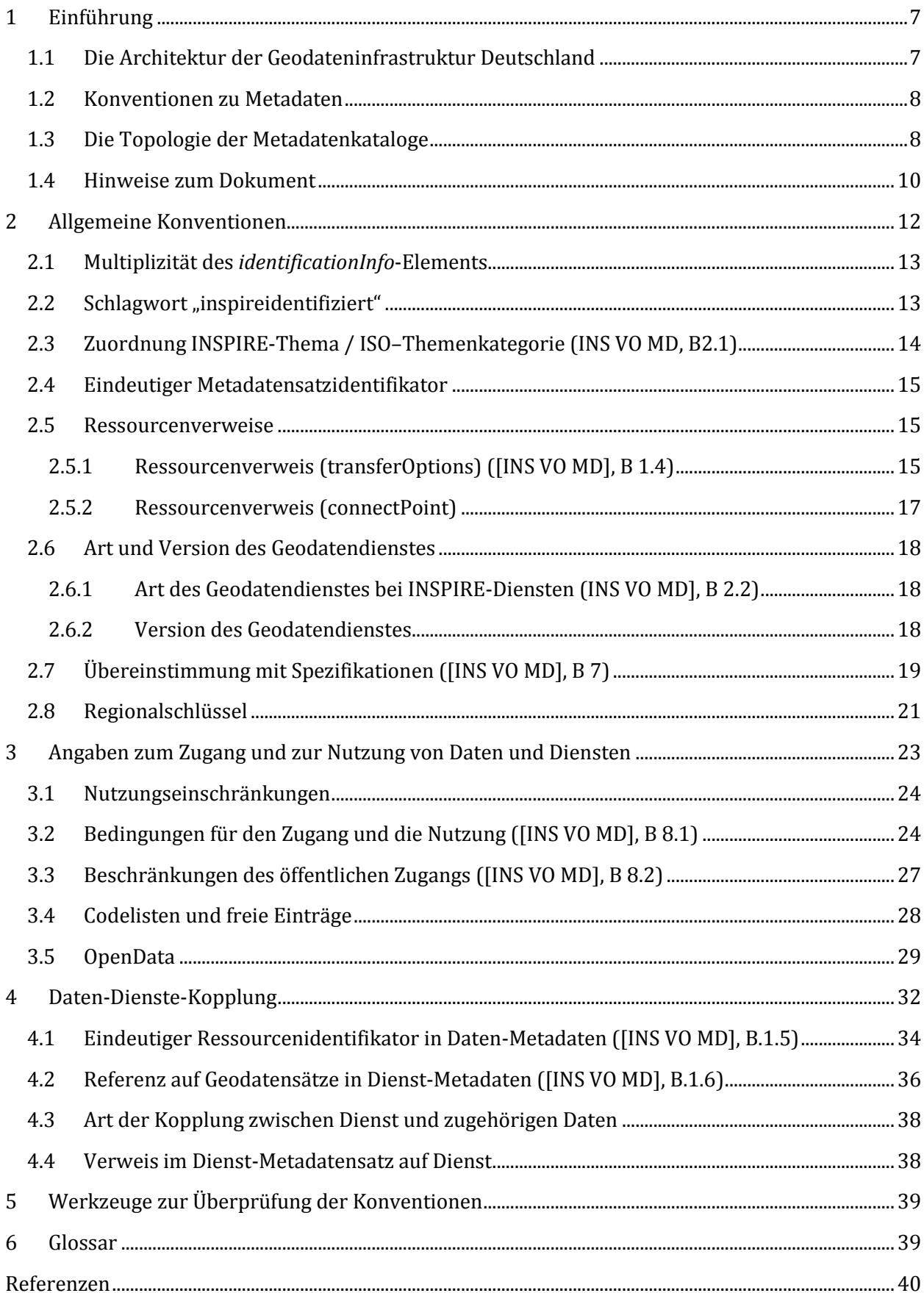

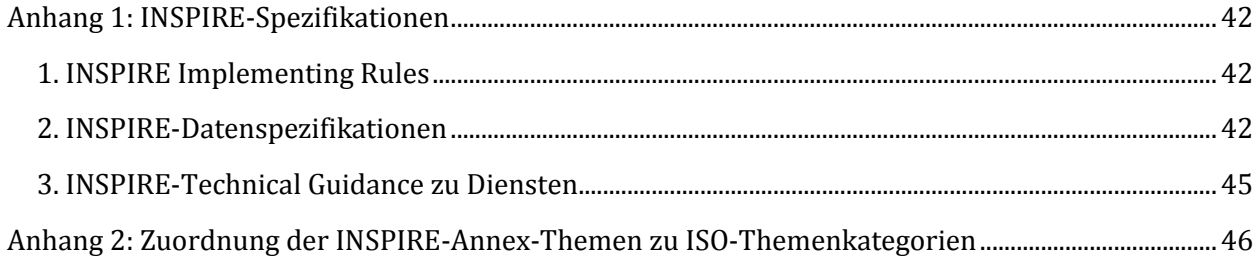

## <span id="page-6-0"></span>**1 Einführung**

### <span id="page-6-1"></span>**1.1 Die Architektur der Geodateninfrastruktur Deutschland**

Um ein reibungsloses Zusammenwirken der technischen Komponenten der GDI-DE zu ermöglichen, sind organisatorische und technische Rahmenvorgaben erforderlich, die zusammenfassend als Architekturkonzept der GDI-DE bezeichnet werden.

Zur leichteren Handhabung ist das Architekturkonzept der GDI-DE aus einzelnen Dokumenten in drei verschiedenen Kategorien (grundsätzliche Festlegungen, spezielle technische Festlegungen und Empfehlungen) aufgebaut:

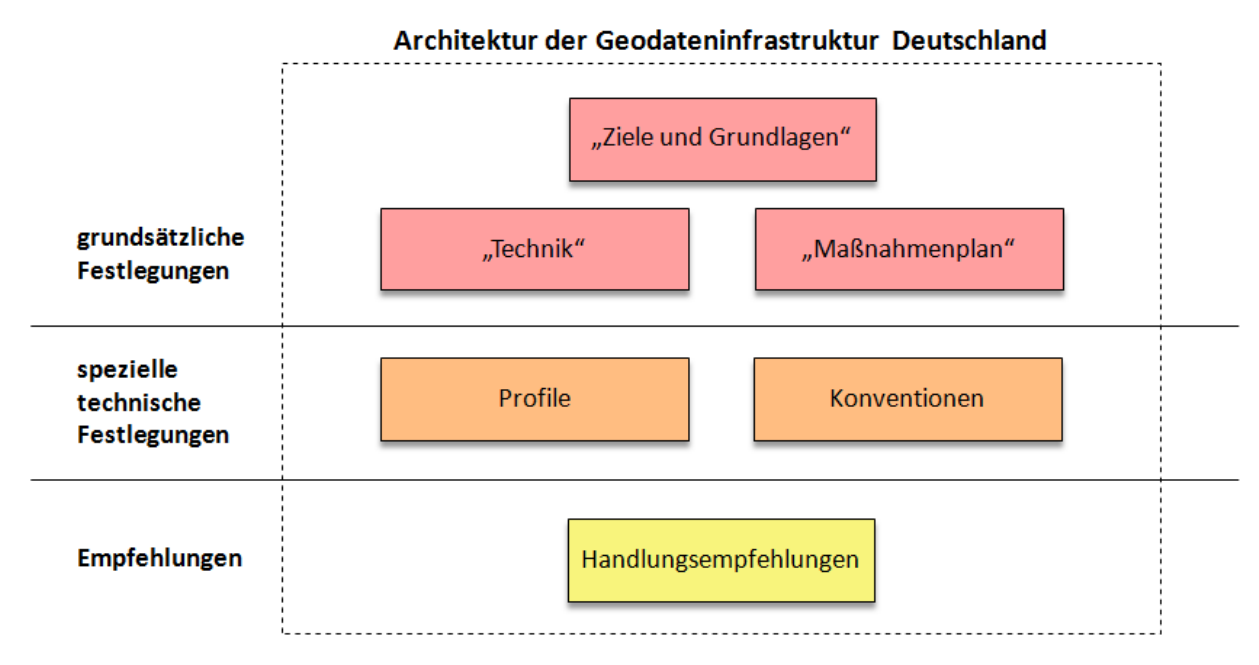

**Abbildung 1: Architekturkonzept der GDI-DE – Übersicht über die Architekturdokumente** 

Grundsätzliche Festlegungen werden durch Beschluss des LG GDI-DE in folgenden Dokumenten getroffen:

- Das Dokument *"Architektur der GDI-DE - Ziele und Grundlagen"* erläutert die strategischen Ziele, fachliche und technische Grundsätze sowie die rechtlichen und organisatorischen Rahmenbedingungen der GDI-DE [GDI-DE Architektur - Ziele].
- Das Dokument *"Architektur der GDI-DE - Technik"* beschreibt die verschiedenen Architekturkomponenten und referenziert hierfür relevante Normen, Standards und Spezifikationen [GDI-DE Architektur - Technik].
- Das Dokument *"Architektur der GDI-DE - Maßnahmenplan"* zeigt die für die künftige Entwicklung der GDI-DE erforderlichen Schritte auf [GDI-DE Architektur - Maßnahmen].

Spezielle technische Festlegungen, vor allem in Bezug auf Technik und Betrieb von Komponenten der GDI-DE, werden durch Beschluss des LG GDI-DE in folgenden Dokumenten getroffen:

- Profile der GDI-DE zu internationalen oder nationalen Normen und
- Konventionen, die über eine Norm oder Spezifikation hinausgehen.

Darüber hinausgehende Informationen werden als Handlungsempfehlungen von Arbeitskreisen weiter konkretisiert.

#### <span id="page-7-0"></span>**1.2 Konventionen zu Metadaten**

Im vorliegenden Dokument werden Konventionen bezüglich Metadaten sowie deren Bereitstellung erläutert und zusammengefasst. Diese Konventionen wurden im Arbeitskreis (AK) Metadaten, in der Projektgruppe Geodatenkatalog.de und einem Metadaten Workshop mit Ansprechpartnern der GDI-DE aus Bund und Ländern herausgearbeitet. Weitere Hinweise, welche sich auf die Inhalte von Metadaten beziehen, finden sich in eigenen Handlungsempfehlungen, z.B. der Länder GDIs1, wieder.

Grundsätzlich gelten die Vorgaben der INSPIRE-Richtlinie 2007/2/EG, der INSPIRE-Verordnungen zu Metadaten (VO (EG) Nr. 1205/2008), Netzdiensten (VO (EG) Nr. 976/2009, VO (EG) Nr. 1088/2010 und VO (EG) Nr. 1311/2014) sowie zur Interoperabilität (VO (EG) Nr. 1089/2010, VO (EU) 1253/2013 und VO (EU) Nr. 1312/2014) und die zugehörigen technischen Leitfäden zur Umsetzung (*Technical Guidelines*). Diese INSPIRE-Dokumente beschreiben die Anforderungen an Metadaten in der GDI-DE jedoch nicht ausreichend. Einerseits sind zuweilen verschiedene, gleichermaßen gültige Formen der Umsetzung möglich. Andererseits ist es notwendig, Konflikte mit den bestehenden Standards aus ISO 19115/19119/19139 und OGC aufzulösen und als Anforderungen der GDI-DE darzustellen. Hieraus leitet sich die Notwendigkeit für dieses Dokument ab.

In Geodateninfrastrukturen gibt es grundsätzlich zwei unterschiedliche Typen von Metadatendokumenten:

- Typ1: Capabilities-Dokumente, mit welchen Dienste-Schnittstellen ihre Eigenschaften beschreiben.
- Typ2: Metadaten nach ISO 19115/19119, welche in Katalogen erfasst und bereitgestellt werden.

Das vorliegende Dokument befasst sich überwiegend mit Konventionen zu Typ 2. Typ 1 wird in den Konventionsdokumenten bzw. Handlungsempfehlungen des AK Geodienste behandelt2.

#### <span id="page-7-1"></span>**1.3 Die Topologie der Metadatenkataloge**

In der GDI-DE existieren eine Vielzahl verteilter, eigenständiger Metadatenkataloge, deren Inhalte im zentralen Geodatenkatalog.de zusammengeführt werden. Eine ähnliche Aggregation geschieht auch in anderen Knoten, beispielsweise laufen in den Katalogen der Bundesländer normalerweise die Metadaten aus verschiedenen Bereichen und Ebenen der Verwaltung zusammen. [Abbildung 2](#page-8-0) (s. Seite 9) verdeutlicht diesen Zusammenhang.

Eine Beschreibung der zentralen Komponente Geodatenkatalog.de der GDI-DE erfolgt in diesem Dokument nicht, sondern ist im Dokument "Architektur der GDI-DE - Technik" zu finden [GDI-DE Architektur - Technik]. Dort werden auch die Voraussetzungen für die Einbindung einer dezentralen Katalogschnittstelle in die GDI-DE beschrieben.

l

<sup>1</sup> <http://www.geoportal.de/DE/GDI-DE/Media-Center/Dokumente/dokumente.html?lang=de>

<sup>2</sup> <http://www.geoportal.de/DE/GDI-DE/Arbeitskreise/Geodienste/geodienste.html?lang=de>

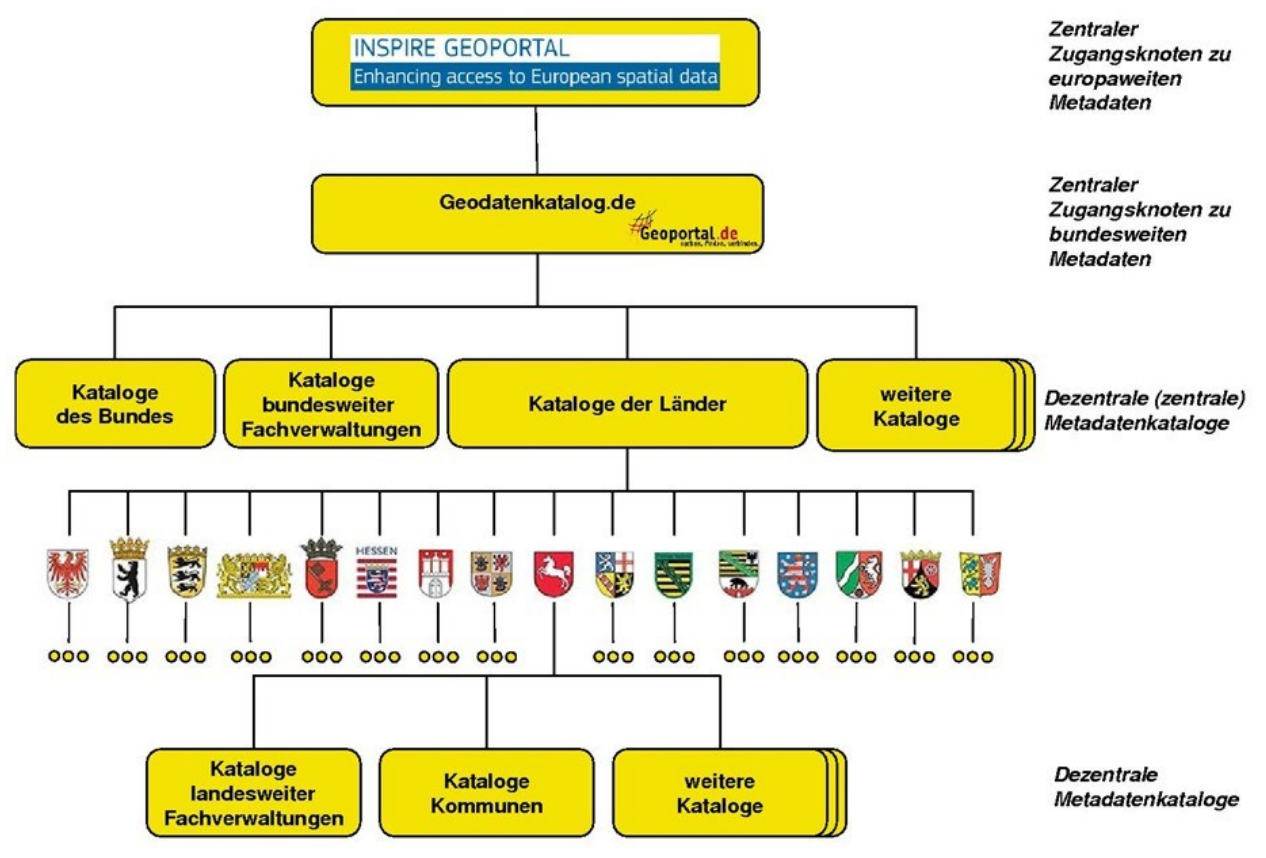

<span id="page-8-0"></span>**Abbildung 2: Topologie der Metadatenkataloge**

Durch die Topologie der Metadatenkataloge ist es notwendig, dass Änderungen eines Katalogs überall dort nachvollzogen werden, wo dessen Bestand übernommen wurde. Wird also ein Metadatensatz in einem Katalog gelöscht, so wird er auch in allen anderen Katalogen entfernt, welche diesen Katalog replizieren. Selbiges gilt für den Fall, dass sich beim originären Datenbereitsteller ein Metadatensatz hinsichtlich seines *fileIdentifier*s (s. Kap. [2.4\)](#page-14-0) ändert, da dieser nicht mehr aufgefunden werden kann. Übernommen werden zugleich alle "neuen" Metadaten mit einem bisher nicht vorhandenen *fileIdentifier*.

#### <span id="page-9-0"></span>**1.4 Hinweise zum Dokument**

Die Festlegungen in diesem Dokument sind für die Metadaten-Sprache "Deutsch" getroffen, sofern durch ISO oder INSPIRE keine anderen Forderungen bestehen.

Den einzelnen Festlegungen in diesem Dokument ist jeweils ein XPath-Ausdruck vorangestellt:

```
XPath:
MD_Metadata/
```
Dieser adressiert bzw. beschreibt die Position des betreffenden Metadatenelements im XML-Dokument. Die Kodierung des Elements in XML wird jeweils wie folgt exemplarisch dargestellt:

<gmd:MD Metadata> … </gmd:MD\_Metadata>

Die einzelnen Festlegungen des Dokuments enthalten jeweils am Anfang folgende Tabelle:

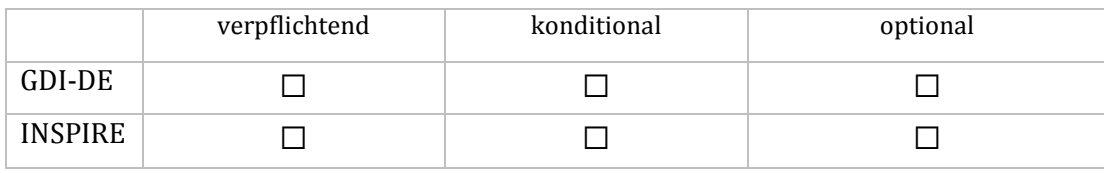

Diese Tabelle gibt einen Überblick der jeweiligen Forderung von INSPIRE bzw. der GDI-DE. Dabei gelten folgende Festlegungen:

- *INSPIRE verpflichtend* Verpflichtungen aus der RICHTLINIE 2007/2/EG DES EUROPÄISCHEN PARLAMENTS UND DES RATES vom 14. März 2007 zur Schaffung einer Geodateninfrastruktur in der Europäischen Gemeinschaft (INSPIRE), den INSPIRE Implementing Rules oder den zugehörigen Technical Guidance Dokumenten;
- *GDI-DE verpflichtend* Verpflichtungen zur Erfüllung der Anforderungen der GDI-DE, um eine Einheitlichkeit in den Metadaten zu fördern und Interoperabilität zu gewährleisten. Eine derartige Verpflichtung kann sich auch unmittelbar aus ISO 19115/19119 ergeben.
- konditional Verpflichtungen unter bestimmten Bedingungen, um die Vorgaben seitens INSPIRE bzw. GDI-DE zu erfüllen. Die jeweilige Konvention ist dann verpflichtend, wenn die benötigten Informationen vorliegen bzw. eine beschriebene Situation zutrifft.
- optional keine Verpflichtung zur Führung der jeweiligen Information. Für den Fall, dass diese Information aber erfasst werden soll, gelten die jeweils genannten Konventionen.

Jede Festlegung in diesem Dokument endet mit einem Verweis auf die dazugehörige Testbeschreibung in Form einer *Abstract Testsuite* (ATS). Dort sind die jeweiligen Testschritte, welche in der GDI-DE Testsuite implementiert wurden, im Detail beschrieben:

Im Fließtext sind die Bezeichnungen von Metadatenelementen kursiv gesetzt, z.B.: *MD\_Metadata*. Die Attributwerte sind in Anführungszeichen angegeben, z.B.: "Es gelten keine Bedingungen".

Dieses Dokument wird in einem stetigen Prozess fortgeschrieben und veröffentlicht. Je nach Veränderungen im Dokument werden die Versionsnummern wie folgt angepasst:

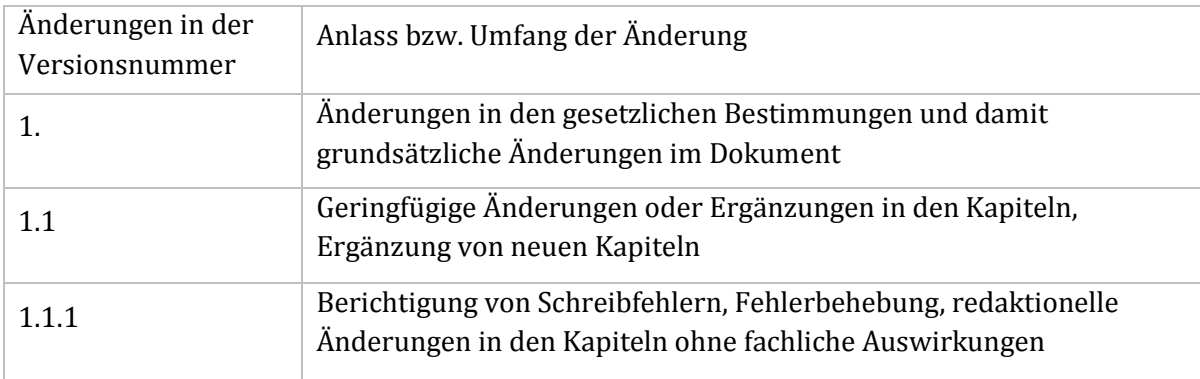

## <span id="page-11-0"></span>**2 Allgemeine Konventionen**

Grundsätzlich sollen in der GDI-DE sowohl die Anforderungen der INSPIRE-Richtlinie [INS VO MD, INS TG MD] als auch die ISO-Festlegungen [ISO 19115, ISO 19119, ISO 19139] erfüllt werden. Das bedeutet, dass alle Vorgaben der ISO zu den mit einer Belegungspflicht versehenen Elementen auch hier gelten. Sofern darüber hinaus optionale Elemente verwendet werden, sind evtl. Vorgaben der ISO dazu ebenfalls zu berücksichtigen.

Ergänzend werden folgende konkrete Vereinbarungen beschrieben:

- 1. Multiplizität des *identificationInfo*-Elements im INSPIRE-Kontext (Abschnitt [2.1\)](#page-12-0)
- 2. Kennzeichnung von INSPIRE-relevanten Metadaten (Abschnitt [2.2\)](#page-12-1)
- 3. Inhaltliche Zuordnung von INSPIRE-Themen zu ISO-Themenkategorien (Abschnitt [2.3\)](#page-13-0)
- 4. Verwenden eines eindeutigen Metadatensatzidentifikators (Abschnitt [2.4\)](#page-14-0)
- 5. Verwenden von Ressourcenverweisen (Abschnitt [2.5\)](#page-14-1)
- 6. Benennen der Art des Geodatendienstes (Abschnit[t 2.6\)](#page-17-0)
- 7. Angaben zur Konformität der Daten (Abschnitt [2.7\)](#page-18-0)
- 8. Regionalschlüssel (Abschnit[t 2.8\)](#page-20-0)

Die dabei verwendeten Bezeichnungen von Metadatenelementen beziehen sich auf die Nomenklatur der Spezifikationen der EN ISO 19115:2005/Cor:1:2006 und ISO 19119:2005/Amd 1:2008 sowie der INSPIRE Verordnung für Metadaten VO (EG) Nr. 1205/2008 vom 03. Dezember 2008.

Als Referenz werden unter

*[https://ims.geoportal.de/git/tree/AK-Metadaten.git/version1.2.0/konventionen!beispiel\\_xml](https://ims.geoportal.de/git/tree/AK-Metadaten.git/version1.2.0/konventionen!beispiel_xml)* Beispieldokumente bereitgestellt:

- *[dataset.xml](https://ims.geoportal.de/git/blob/AK-Metadaten.git/version0.9/konventionen!beispiel_xml!dataset.xml)* (Daten-Metadatensatz)
- *[service.xml](https://ims.geoportal.de/git/blob/AK-Metadaten.git/version0.9/konventionen!beispiel_xml!service.xml)* (Dienst-Metadatensatz)
- *[wms.xml](https://ims.geoportal.de/git/blob/AK-Metadaten.git/version0.9/konventionen!beispiel_xml!wms.xml)* (WMS-Capabilities-Dokument)
- *opendata\_dataset.xml* (Daten-Metadatensatz)

In diesen Metadaten sind die Konventionen, wie in diesem Dokument dargelegt, umgesetzt.

### <span id="page-12-0"></span>**2.1 Multiplizität des** *identificationInfo***-Elements**

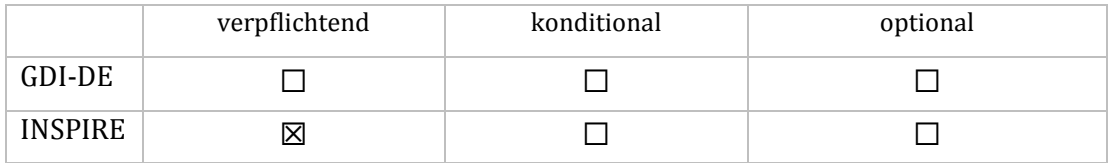

**XPath:**

MD\_Metadata/identificationInfo[1]

Gemäß ISO 19115 kann das *identificationInfo*-Element innerhalb eines Metadatensatzes mehrfach verwendet werden. Im Rahmen von INSPIRE wird jedoch nur das erste *identificationInfo*-Element ausgewertet (siehe [INS TG MD], 1.2 - SC5). Auch die OGC-Spezifikation AP ISO 1.0 [OGC CSW ISO AP] berücksichtigt nur genau ein *identificationInfo*-Element bei der Zuordnung der Queryables. Daher sind alle INSPIRE-relevanten Informationen immer im ersten *identificationInfo*-Element anzugeben.

**ATS:** [https://ims.geoportal.de/git/raw/AK-](https://ims.geoportal.de/git/raw/AK-Metadaten.git/version1.2.0/konventionen!ats!gdide_2.1_1_identificationInfo.pdf)[Metadaten.git/version1.2.0/konventionen!ats!gdide\\_2.1\\_1\\_identificationInfo.pdf](https://ims.geoportal.de/git/raw/AK-Metadaten.git/version1.2.0/konventionen!ats!gdide_2.1_1_identificationInfo.pdf)

#### <span id="page-12-1"></span>**2.2 Schlagwort** "inspireidentifiziert"

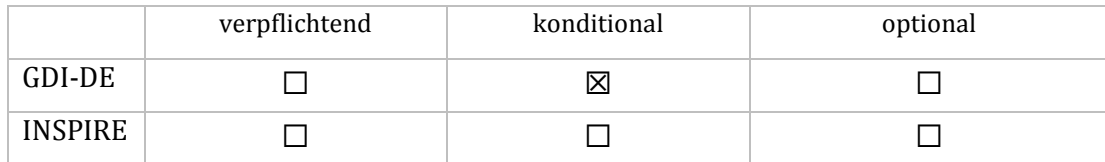

Bedingung für das Gelten dieser Konvention: zu beschreibende Ressource ist INSPIRE-relevant

```
XPath:
MD_Metadata/identificationInfo/*/descriptiveKeywords/*/keyword
```
Metadatensätze, die von INSPIRE betroffene Geodatensätze oder –dienste beschreiben, werden mit dem Eintrag des Schlagwortes "inspireidentifiziert" im Element *keyword* ([ISO 19115], B.2.2.3, No. 53) gekennzeichnet.

```
<gmd:descriptiveKeywords>
  <gmd:MD_Keywords>
   <gmd:keyword>
      <gco:CharacterString>inspireidentifiziert</gco:CharacterString>
    </gmd:keyword>
  </gmd:MD_Keywords>
</gmd:descriptiveKeywords>
```
Das Schlagwort "inspireidentifiziert" ist keinem Thesaurus entnommen, sondern steht für sich allein.

**ATS:** [https://ims.geoportal.de/git/raw/AK-](https://ims.geoportal.de/git/raw/AK-Metadaten.git/version1.2.0/konventionen!ats!gdide_2.2_1_inspireidentifiziert.pdf)[Metadaten.git/version1.2.0/konventionen!ats!gdide\\_2.2\\_1\\_inspireidentifiziert.pdf](https://ims.geoportal.de/git/raw/AK-Metadaten.git/version1.2.0/konventionen!ats!gdide_2.2_1_inspireidentifiziert.pdf)

#### <span id="page-13-0"></span>**2.3 Zuordnung INSPIRE-Thema / ISO–Themenkategorie (INS VO MD, B2.1)**

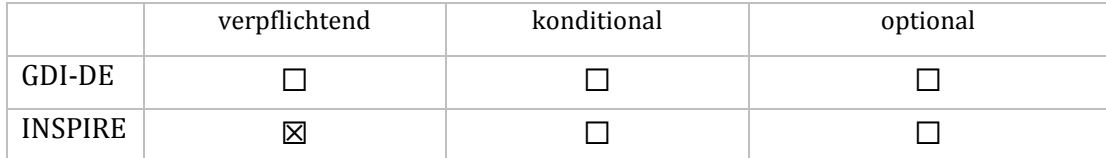

**XPath:**

MD\_Metadata/identificationInfo/\*/topicCategory

Für INSPIRE-konforme Metadaten über **Daten** ist die Angabe einer ISO-Themenkategorie notwendig ([INS VO MD], B2.13). Um eine sachlich und inhaltlich richtige Zuordnung von INSPIRE-Themen zu ISO-Themenkategorien zu gewährleisten, die durch [INS VO MD], Teil D vorgegeben ist, ist die Zuordnungstabelle aus *[Anhang 2: Zuordnung der INSPIRE-Annex-Themen zu ISO-Themenkategorien](#page-45-0)* anzuhalten. Dabei ist in der XML-Abbildung stets die Schreibweise der Spalte *ISO-Themenkategorie – EN* zu verwenden. Handelt es sich beispielsweise um das INSPIRE-Thema *Gewässernetz* (entscheidend ist hier die Angabe von INSPIRE-Themen und deren Schreibweise gem. GEMET in den Schlüsselwörtern), ist die zugehörige ISO-Themenkategorie *inlandWaters* (Binnengewässer) anzugeben:

```
<gmd:topicCategory>
 <gmd:MD_TopicCategoryCode>inlandWaters</gmd:MD_TopicCategoryCode>
</gmd:topicCategory>
```
#### **ATS:**

 $\overline{\phantom{a}}$ 

```
https://ims.geoportal.de/git/raw/AK-
Metadaten.git/version1.2.0/konventionen!ats!gdide_2.3_1_iso-
themenkategorie.md.pdf
```
<sup>3</sup> Nicht anwendbar auf Metadaten, die Dienste beschreiben

## <span id="page-14-0"></span>**2.4 Eindeutiger Metadatensatzidentifikator**

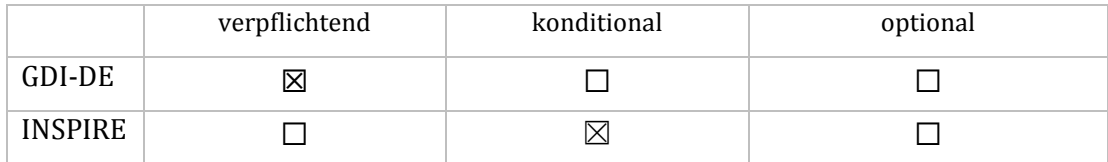

**XPath:**

MD\_Metadata/fileIdentifier

Ein Metadatensatz besitzt immer einen **eindeutigen Identifikator**. Die Verwendung einer UUID gemäß RFC 4122<sup>4</sup> wird empfohlen. Der Identifikator soll, unabhängig von Änderungen am Metadatensatz selbst, nicht verändert werden. Beim Replizieren muss er beibehalten und darf nicht überschrieben werden. Nur so sind eine eindeutige Identifizierung von Metadaten, die zuverlässige Filterung von Dubletten sowie die Aktualisierung vorhandener Metadatensätze anhand von *fileIdentifier* (ISO 19115, B.2.1, No. 2) und *dateStamp* (ISO 19115, B.2.1, No. 9) innerhalb der GDI-DE möglich.

```
<gmd:fileIdentifier>
 <gco:CharacterString>
   f7e4808f-642c-404b-ae57-067e0d7d9142
 </gco:CharacterString>
</gmd:fileIdentifier>
```
#### **ATS:**

[https://ims.geoportal.de/git/raw/AK-](https://ims.geoportal.de/git/raw/AK-Metadaten.git/version1.2.0/konventionen!ats!gdide_2.4_1_metadatensatzidentifikator.pdf)[Metadaten.git/version1.2.0/konventionen!ats!gdide\\_2.4\\_1\\_metadatensatzidentifikator.pdf](https://ims.geoportal.de/git/raw/AK-Metadaten.git/version1.2.0/konventionen!ats!gdide_2.4_1_metadatensatzidentifikator.pdf)

#### <span id="page-14-1"></span>**2.5 Ressourcenverweise**

#### <span id="page-14-2"></span>**2.5.1 Ressourcenverweis (transferOptions) ([INS VO MD], B 1.4)**

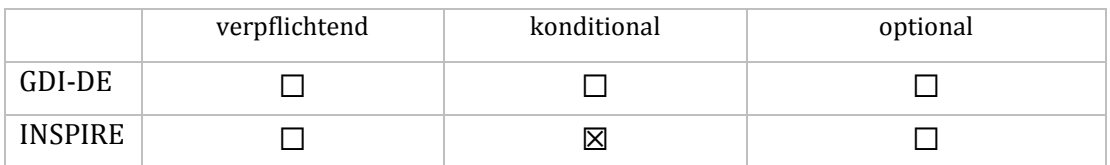

Bedingung für das Gelten dieser Konvention: für INSPIRE zu beschreibende Ressource bzw. Informationen dazu sind online zugänglich

#### **XPath:**

 $\overline{\phantom{a}}$ 

MD\_Metadata/distributionInfo/MD\_Distribution/transferOptions/ MD\_DigitalTransferOptions/onLine/CI\_OnlineResource/linkage/URL

4 RFC 4122[: https://www.ietf.org/rfc/rfc4122.txt](https://www.ietf.org/rfc/rfc4122.txt)

Die Ressourcenverweise sind in den Metadaten aufgrund der INSPIRE-Vorgaben ([INS VO MD], B.1.4) sowohl für Datensätze/-serien als auch für Dienste bedingt verpflichtend. Sie müssen geführt werden, falls solche Ressourcen (s.u.) vorhanden bzw. zugänglich sind. Gemäß [INS TG MD], 2.2.4, ist der Zugriffspunkt unter *transferOptions* (ISO 19115, B.2.10.1, No. 270 *MD\_Distribution* / No. 274 *MD\_DigitalTransferOptions*) einzutragen.

Im Element *CI\_OnlineResource* soll gemäß [INS TG MD] 2.2.4 eine gültige URL auf eine der folgenden Ressourcen hinterlegt werden:

- ein GetCapabilities-Dokument eines Dienstes
- eine WSDL-Datei (SOAP-Binding)
- eine Webseite, die weitere Anleitungen enthält
- eine Klient-Anwendung, die einen direkten Zugang zum Dienst gewährt

Handelt es sich bei der Ressource um einen Atom-Download-Dienst, so ist hier die URL des *Service Feed* einzutragen.

Die Funktion der hinterlegten URL in *CI\_OnlineResource* kann über die Begriffe der Codeliste B.5.3 *CI\_OnLineFunctionCode* aus [ISO 19115] annotiert werden.

```
<gmd:transferOptions>
 <gmd:MD_DigitalTransferOptions>
   <gmd:onLine>
     <gmd:CI_OnlineResource>
       <gmd:linkage>
         <gmd:URL>
http://www.bezreg-
koeln.nrw.de/brk_internet/geobasis/landschaftsmodelle/atkis_basis/index.html
        </gmd:URL>
      </gmd:linkage>
      <gmd:function>
        <gmd:CI_OnLineFunctionCode
codeList="http://standards.iso.org/ittf/PubliclyAvailableStandards/
ISO_19139_Schemas/resources/codelist/ML_gmxCodelists.xml#CI_OnLineFunctionCode"
codeListValue="information"></gmd:CI_OnLineFunctionCode>
</gmd:function>
      </gmd:CI_OnlineResource> 
   </gmd:onLine>
 </gmd:MD_DigitalTransferOptions>
</gmd:transferOptions>
```
#### <span id="page-16-0"></span>**2.5.2 Ressourcenverweis (connectPoint)**

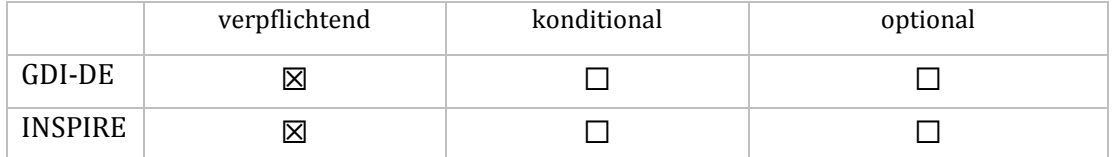

Für einen Dienst-Metadatensatz gilt immer und unabhängig von INSPIRE, dass die URL zum Dienst unter *connectPoint* (ISO 19119, Table C.2 No. 6) geführt werden muss. Hier ist die URL einzutragen, unter der das Capabilities-Dokument bzw. der Service Feed des Dienstes (Atom) bezogen werden kann (siehe auch Abschnitt 4.4).

#### **XPath**:

```
MD_Metadata/identificationInfo/SV_ServiceIdentification/containsOperations/
SV_OperationMetadata/connectPoint/CI_OnlineResource/linkage/URL/
```

```
<srv:SV_ServiceIdentification>
     ...
 <srv:containsOperations>
   <srv:SV_OperationMetadata>
        <srv:operationName>
          <gco:CharacterString>GetCapabilities</gco:CharacterString>
        </srv:operationName>
        <srv:DCP>
       <srv:DCPList
codeList="http://standards.iso.org/ittf/PubliclyAvailableStandards/
ISO_19139_Schemas/resources/codelist/ML_gmxCodelists.xml#DCPList"
codeListValue="WebServices" />
     \langle/srv:DCP>
     <srv:connectPoint>
            <gmd:CI_OnlineResource>
         <gmd:linkage>
           <gmd:URL>http://www.wms.nrw.de/geobasis/wms_nw_dtk100?
           </gmd:URL>
               </gmd:linkage>
             </gmd:CI_OnlineResource>
         </srv:connectPoint>
   </srv:SV_OperationMetadata>
  </srv:containsOperations>
    ...
</srv:SV_ServiceIdentification>
```
#### **ATS:**

[https://ims.geoportal.de/git/raw/AK-](https://ims.geoportal.de/git/raw/AK-Metadaten.git/version1.2.0/konventionen!ats!gdide_2.5_1_ressourcenverweis.pdf)[Metadaten.git/version1.2.0/konventionen!ats!gdide\\_2.5\\_1\\_ressourcenverweis.pdf](https://ims.geoportal.de/git/raw/AK-Metadaten.git/version1.2.0/konventionen!ats!gdide_2.5_1_ressourcenverweis.pdf)

[https://ims.geoportal.de/git/raw/AK-](https://ims.geoportal.de/git/raw/AK-Metadaten.git/version1.2.0/konventionen!ats!gdide_2.5_2_ressourcenverweis.pdf)[Metadaten.git/version1.2.0/konventionen!ats!gdide\\_2.5\\_2\\_ressourcenverweis.pdf](https://ims.geoportal.de/git/raw/AK-Metadaten.git/version1.2.0/konventionen!ats!gdide_2.5_2_ressourcenverweis.pdf)

#### <span id="page-17-0"></span>**2.6 Art und Version des Geodatendienstes**

#### <span id="page-17-1"></span>**2.6.1 Art des Geodatendienstes bei INSPIRE-Diensten (INS VO MD], B 2.2)**

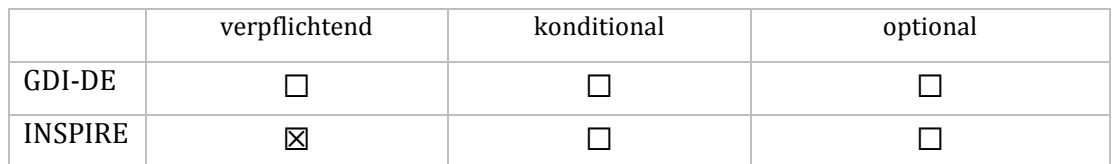

**XPath:**

MD\_Metadata/identificationInfo/SV\_ServiceIdentification/serviceType/LocalName

Die Festlegung über die Art des Geodatendienstes wird mit dem Element *serviceType* (ISO 19119, Table C.1) umgesetzt. Die von INSPIRE vorgesehene Werteliste ([INS TG MD], Tabelle 1.3.1) ist nicht konform zur OGC CSW-Spezifikation [OGC CSW ISO AP]. Letztere verlangt die OGC-Bezeichnungen der Dienste. Trotzdem muss die INSPIRE-Vorgabe umgesetzt werden. Daher wird empfohlen, die Art des Geodatendienstes im Element serviceTypeVersion [\(2.6.2\)](#page-17-2) weiter zu spezifizieren.

```
<srv:serviceType>
  <gco:LocalName>view</gco:LocalName>
</srv:serviceType>
```
**ATS:** [https://ims.geoportal.de/git/raw/AK-](https://ims.geoportal.de/git/raw/AK-Metadaten.git/version1.2.0/konventionen!ats!gdide_2.6_1_servicetype.pdf)[Metadaten.git/version1.2.0/konventionen!ats!gdide\\_2.6\\_1\\_servicetype.pdf](https://ims.geoportal.de/git/raw/AK-Metadaten.git/version1.2.0/konventionen!ats!gdide_2.6_1_servicetype.pdf)

#### <span id="page-17-2"></span>**2.6.2 Version des Geodatendienstes**

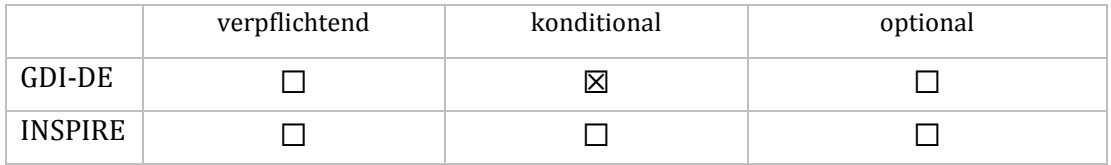

Bedingung für das Gelten dieser Konvention: zu beschreibender Dienst ist INSPIRE-relevant

```
XPath:
MD_Metadata/identificationInfo/SV_ServiceIdentification/serviceTypeVersion/
CharacterString
```
Ergänzend zum *serviceType* [\(2.6.1\)](#page-17-1) besteht die Möglichkeit, im Feld *ServiceTypeVersion* ([ISO 19119], Table C.1 No. 2) die OGC-Bezeichnung einzutragen, also z.B. "OGC:WMS 1.1.1" oder "OGC:WFS 2.0". Auf die Verwendung äquivalenter ISO-Bezeichner (z.B. OGC:WMS 1.1.1 = ISO 19128) ist an dieser Stelle aus Gründen der Einheitlichkeit zu verzichten. Bei Downloaddiensten, welche als ATOM-Feeds realisiert sind, wird im Element *serviceTypeVersion* "predefined ATOM" eingetragen.

```
<srv:serviceType>
  <gco:LocalName>view</gco:LocalName>
</srv:serviceType>
<srv:serviceTypeVersion>
  <gco:CharacterString>OGC:WMS 1.3.0</gco:CharacterString>
</srv:serviceTypeVersion>
```
#### **ATS:**

[https://ims.geoportal.de/git/raw/AK-](https://ims.geoportal.de/git/raw/AK-Metadaten.git/version1.2.0/konventionen!ats!gdide_2.6_1_servicetype.pdf)

Metadaten.git/version1.2.0/konventionen!ats!gdide 2.6 1 servicetype.pdf

## <span id="page-18-0"></span>**2.7 Übereinstimmung mit Spezifikationen ([INS VO MD], B 7)**

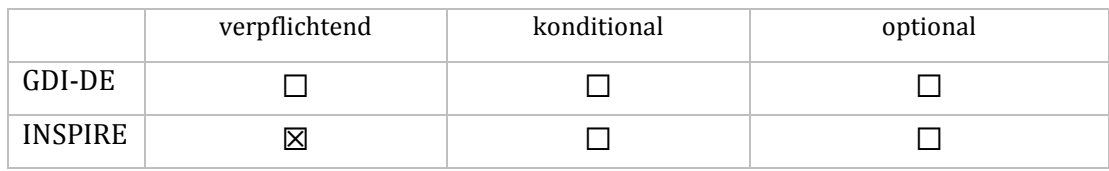

#### **XPath:**

MD\_Metadata/dataQualityInfo/DQ\_DataQuality/report/DQ\_DomainConsistency/result/ DO ConformanceResult

Gemäß [INS TG MD] ist in den Metadaten zu dokumentieren, ob die beschriebene Ressource gegenüber einer Spezifikation geprüft wurde und ob diese Überprüfung erfolgreich war.

Die Informationen werden je Spezifikation in einem eigenen *DQ\_ConformanceResult* Element mit *specification* und *pass* (ISO 19115, B.2.4.4, No. 129, No. 130 und No. 132) angegeben.

Für die Titel der Spezifikation (ISO 19115, B.3.2.1, No. 360, *title*) sind die Schreibweisen aus *[Anhang](#page-41-0)  [1: INSPIRE-Spezifikationen,](#page-41-0) Tabelle 1: INSPIRE Implementing Rules* zu verwenden.

Gemäß ISO 19115 ist der Wertebereich von *pass* auf 0 (= nein) und 1 (= ja) festgelegt. INSPIRE definiert abweichend davon, aber in Übereinstimmung mit ISO 19139, die zulässigen Werte als **true** und **false**. Wurde die Übereinstimmung mit der Spezifikation noch nicht überprüft, kann das Element leer bleiben, sofern im *pass-*Element das Attribut **nilReason="unknown"** angegeben wird.

Grundsätzlich sind in INSPIRE-Metadaten mindestens die Durchführungsbestimmungen anzugeben. In zusätzlichen *DQ\_ConformanceResult-*Elementen können Änderungsverordnungen, die die Durchführungsbestimmungen betreffen, sowie Technical Guidance-Dokumente, z. B. zu Datenspezifikationen und Netzdiensten, referenziert werden (Tabellen 2 und 3 im Anhang 1). Im Feld *explanation* (ISO 19115, B.2.4.4, No. 131) kann grundsätzlich Freitext eingetragen werden. Beispielsweise können Angaben zu den verwendeten Anwendungen bei der Überprüfung der

Konformität gemacht werden (siehe Abschnitt [5\)](#page-38-0).

```
<gmd:DQ_ConformanceResult>
 <gmd:specification>
    <gmd:CI_Citation>
      <gmd:title>
       <gco:CharacterString>VERORDNUNG (EG) Nr. 1089/2010 DER
KOMMISSION vom 23. November 2010 zur Durchführung der Richtlinie 2007/2/EG des 
Europäischen Parlaments und des Rates hinsichtlich der Interoperabilität von 
Geodatensätzen und -diensten</gco:CharacterString>
      </gdm:title>
     <gdm:date>
     <gmd:CI_Date>
        <gmd:date>
         <gco:Date>2010-12-08</gco:Date>
         </gmd:date>
         <gmd:dateType>
          <gmd:CI_DateTypeCode
codeList="http://standards.iso.org/ittf/PubliclyAvailableStandards/ISO_19139_Sc
hemas/resources/codelist/ML qmxCodelists.xml#CI DateTypeCode"
codeListValue="publication"/>
         </gmd:dateType>
       </gmd:CI_Date>
      </gmd:date>
   </gmd:CI_Citation>
  </gmd:specification>
  <gmd:explanation>
   <gco:CharacterString></gco:CharacterString>
 </gmd:explanation>
 <gmd:pass>
   <gco:Boolean>false</gco:Boolean>
 </gmd:pass>
</gmd:DQ_ConformanceResult>
```

```
<gmd:DQ_ConformanceResult>
 <gmd:specification>
    <gmd:CI_Citation>
      <gmd:title>
      <gco:CharacterString>
INSPIRE Data Specification on Hydrography - Guidelines
      </gco:CharacterString>
     \langle / qdm: title>
      <gdm:date>
      <gmd:CI_Date>
        <gmd:date>
         <gco:Date>2010-04-26</gco:Date>
         </gmd:date>
         <gmd:dateType>
          <gmd:CI_DateTypeCode
codeList="http://standards.iso.org/ittf/PubliclyAvailableStandards/ISO_19139_Sc
hemas/resources/codelist/ML_gmxCodelists.xml#CI_DateTypeCode"
codeListValue="publication"/>
         </gmd:dateType>
        </gmd:CI_Date>
      </gmd:date>
    </gmd:CI_Citation>
  </gmd:specification>
  <gmd:explanation>
    <gco:CharacterString></gco:CharacterString>
  </gmd:explanation>
  <gmd:pass gco:nilReason="unknown" /> 
</gmd:DQ_ConformanceResult>
```
#### **ATS:**

[https://ims.geoportal.de/git/raw/AK-](https://ims.geoportal.de/git/raw/AK-Metadaten.git/version1.2.0/konventionen!ats!gdide_2.7_1_spezifikationen.pdf)[Metadaten.git/version1.2.0/konventionen!ats!gdide\\_2.7\\_1\\_spezifikationen.pdf](https://ims.geoportal.de/git/raw/AK-Metadaten.git/version1.2.0/konventionen!ats!gdide_2.7_1_spezifikationen.pdf)

#### <span id="page-20-0"></span>**2.8 Regionalschlüssel**

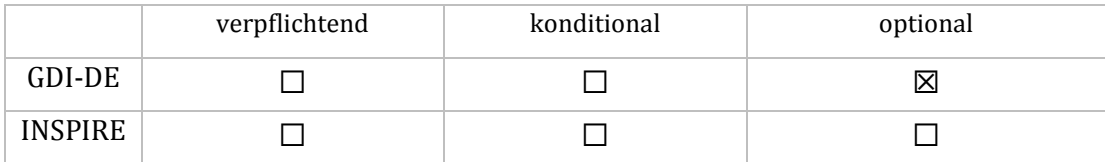

**XPath:**

MD\_Metadata/identificationInfo/extent/EX\_Extent/geographicElement/EX\_Geographic Description/geographicIdentifier/MD\_Identifier/code/characterString

Geodaten und Geodatendienste, die einen räumlichen Bereich in Form einer bestimmten Verwaltungseinheit abdecken, können über deren Regionalschlüssel (RS) gezielt auffindbar gemacht werden, wenn dieser in den Metadaten hinterlegt wird. Die Angabe eines Regionalschlüssels in den Metadaten ist optional, wird aber empfohlen sofern anwendbar.

```
<gmd:geographicElement>
  <gmd:EX_GeographicDescription>
   <gmd:geographicIdentifier>
      <gmd:MD_Identifier>
      <gmd:code>
        <gmx:Anchor xlink:href="https://registry.gdi-
de.org/id/<namespace>/033595407004">033595407004</gmx:Anchor>
      </gmd:code>
     </gmd:MD_Identifier>
   </gmd:geographicIdentifier>
  </gmd:EX_GeographicDescription>
</gmd:geographicElement>
```
Alternativ kann der Regionalschlüssel auch in einem *CharacterString* Element kodiert werden:

```
<gmd:geographicElement>
   <gmd:EX_GeographicDescription>
   <gmd:geographicIdentifier>
     <gmd:MD_Identifier>
      <gmd:code>
         <gco:CharacterString>033595407004</gco:CharacterString>
      </gmd:code>
    </gmd:MD_Identifier>
   </gmd:geographicIdentifier>
  </gmd:EX_GeographicDescription>
</gmd:geographicElement>
```
Der Regionalschlüssel wird vom Statistischen Bundesamt veröffentlicht [DESTATIS].

Die im Beispiel genannte URL (https://registry.gdi-de.org/id/<namespace>/033595407004) ist ein persistenter Identifikator für den Regionalschlüssel. Diese verweist auf einen WFS, der u.a. die Geometrie der Verwaltungseinheit ausgibt.

**ATS:** <*derzeit kein spezifischer Test vorgesehen*>

## <span id="page-22-0"></span>**3 Angaben zum Zugang und zur Nutzung von Daten und Diensten**

Die Angaben zum Zugang und zur Nutzung von Ressourcen umfassen:

- Nutzungseinschränkungen Einschränkungen, die die **Eignung** der Ressource oder Metadaten betreffen;
- Nutzungsbedingungen Einschränkungen zum Schutz der Privatsphäre oder des geistigen Eigentums sowie andere besondere Einschränkungen oder Warnungen bezüglich der **Nutzung** der Ressource;
- E Zugriffseinschränkungen Einschränkungen zum Schutz der Privatsphäre oder des geistigen Eigentums sowie andere besondere Einschränkungen bezüglich des **Zugriffs** auf die Ressource.

Zur Dokumentation dieser Einschränkungen werden die Elemente *MD\_Constraints* mit *useLimitation*  (ISO 19115, B2.3, No. 67, No. 68), sowie das davon abgeleitete Element *MD\_LegalConstraints* mit *useLimitation*, *accessConstraints, useConstraints* und *otherConstraints* (ISO 19115, B2.3, No. 69, No. 70, No. 71, No. 72) verwendet.

Bezüglich dieser Elemente sind Konventionen zu folgenden Aspekten vereinbart:

- 1. Angaben zu Nutzungseinschränkungen (Abschnitt [3.1\)](#page-23-0)
- 2. Angaben zu Bedingungen für den Zugang und die Nutzung (Abschnit[t 3.2\)](#page-23-1)
- 3. Angaben bzgl. der Beschränkung des öffentlichen Zugangs zu Daten und Diensten (Abschnitt [3.3\)](#page-26-0)
- 4. Verwendung von Codelisten und freien Einträgen (Abschnitt [3.4\)](#page-27-0)
- 5. Annotation von Daten, die als OpenData verfügbar gemacht werden (Abschnitt [3.5\)](#page-28-0)

**Wichtiger Hinweis:** Bezüglich der Abbildung von Nutzungsbedingungen gibt es einen fundamentalen Unterschied zwischen der Modellierung nach ISO [ISO 19115] und den Vorgaben von INSPIRE [INS TG MD]. Während der ISO-Standard hier die Verwendung von *useConstraints* vorsieht, fordert INSPIRE die Abbildung als *useLimitation.* Weiterhin legt INSPIRE für das Element *useLimitation* die Kardinalität von 1 fest [INS TG MD]. Damit ist die Angabe ggf. auch in den abgeleiteten Elementen *MD\_LegalConstraints* bzw. *MD\_SecurityConstraints* verpflichtend, sofern *useLimitation* nicht direkt über *MD\_Constraints* angesprochen wird.

Wie in Abschnitt [3.2](#page-23-1) nochmals näher erläutert wird, führt dies zur redundanten Angabe der Nutzungsbedingungen in *useLimitation* und *useConstraints* sowie der semantischen Vermischung von *useLimitation* hinsichtlich Nutzungseinschränkungen und Nutzungsbedingungen.

Seitens der GDI-DE wird darauf hingewirkt, dass diese fehlerhafte Nutzung des *useLimitation*-Elements im Rahmen der Fortschreibung der INSPIRE-Dokumente aufgehoben wird.

## <span id="page-23-0"></span>**3.1 Nutzungseinschränkungen**

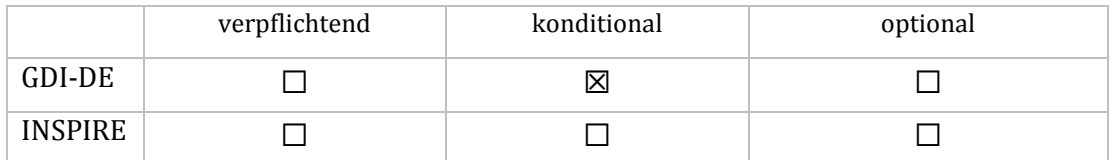

Bedingung für das Gelten dieser Konvention: es liegt eine zu dokumentierende Nutzungseinschränkung vor

```
XPath:
MD_Metadata/identificationInfo//resourceConstraints//useLimitation
```
Nutzungseinschränkungen werden im Element *useLimitation* (ISO 19115, B.2.3 No. 68) als Freitext dokumentiert. Zur semantischen Klarstellung beginnt der Eintrag mit "Nutzungseinschränkungen:".

```
<gmd:resourceConstraints>
   <gmd:MD_LegalConstraints>
     <gmd:useLimitation>
       <gco:CharacterString>
Nutzungseinschränkungen: Dieser Datensatz ist für Navigationszwecke nicht 
geeignet.
       </gco:CharacterString>
    </gmd:useLimitation>
   </gmd:MD_LegalConstraints>
</gmd:resourceConstraints>
```
#### **ATS:**

```
https://ims.geoportal.de/git/raw/AK-
Metadaten.git/version1.2.0/konventionen!ats!gdide_3.1_1_nutzungseinschraenkungen
.pdf
```
### <span id="page-23-1"></span>**3.2 Bedingungen für den Zugang und die Nutzung ([INS VO MD], B 8.1)**

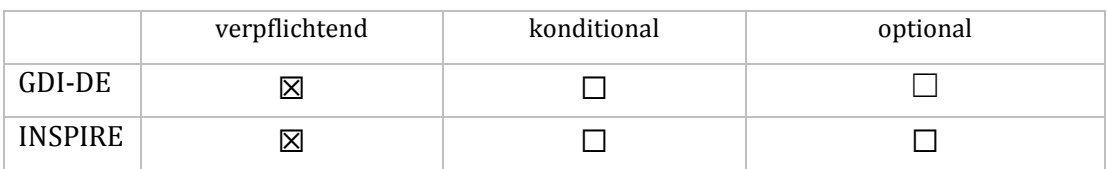

**XPath:**

MD\_Metadata/identificationInfo//resourceConstraints//useConstraints

Nutzungsbedingungen sind gemäß ISO-Standard im Element *useConstraints* (ISO 19115, B.2.3 No. 71) anzugeben. In *useConstraints* können nur die Werte der Codeliste *MD\_RestrictionCode* ausgewählt werden (z.B. "**license**"). Ist keiner dieser Werte zutreffend oder sollen zusätzliche Informationen dokumentiert werden, kann über den Eintrag "**otherRestrictions**" und einem zusätzlichen *otherConstraints*-Element beliebiger Freitext ausgegeben werden (siehe auch Abschnitt [3.4\)](#page-27-0).

Um z.B. für eine Lizenz zusätzliche Informationen anzugeben, sind innerhalb eines *resourceConstraints* drei Constraints-Elemente anzugeben(s. Beispiel in Abschnitt [3.5\)](#page-28-0):

- 1. *useConstraints*, Codelisten-Wert "**license**"
- 2. *useConstraints*, Codelisten-Wert "**otherRestrictions**"
- 3. *otherConstraints*, Eintrag der Angaben zur Lizenz. Hier kann beispielsweise der Name der Lizenz, ein Lizenztext, eine URL auf den Lizenztext oder eine URL auf eine Vorschau bzw. den Abschluss einer Klick-Lizenz (z.B. wie bei GeoLizenz) eingetragen werden.

Abweichend hiervon fordert INSPIRE die Angabe von Nutzungsbedingungen im Element *useLimitation* (ISO 19115, B.2.3 No. 68). Um sowohl ISO- als auch INSPIRE-konforme Metadaten zu erhalten, wird vereinbart, zusätzlich die Nutzungsbedingungen auch als *useLimitation* anzugeben.

Dabei kann grundsätzlich Freitext eingegeben werden, beispielsweise eine URL, unter welcher Gebühreninformationen abgerufen werden können. Zur semantischen Klarstellung beginnt der Eintrag mit "Nutzungsbedingungen:".

Gelten keine Bedingungen oder fehlen entsprechende Informationen, so ist an dieser Stelle entweder:

- "Es gelten keine Bedingungen" oder
- "Bedingungen unbekannt"

einzutragen.

Unter Berücksichtigung der Angabe der Nutzungseinschränkungen aus Kapitel [3.1](#page-23-0) ergibt sich folgendes Beispiel:

```
<gmd:resourceConstraints>
  <gmd:MD_LegalConstraints>
    <gmd:useLimitation>
    <!-- i.S.v. ISO 19115 -->
      <gco:CharacterString>Nutzungseinschränkungen: Dieser Datensatz ist für 
Navigationszwecke nicht geeignet.
      </gco:CharacterString>
    </gmd:useLimitation>
  </gmd:MD_LegalConstraints> 
</gmd:resourceConstraints>
<gmd:resourceConstraints>
  <gmd:MD_LegalConstraints>
    <gmd:useLimitation>
    <!-- i.S.v. INSPIRE -->
      <gco:CharacterString>Nutzungsbedingungen: Preis auf Anfrage / Die Gebühren 
berechnen sich nach der "Gebührenordnung für das amtliche Vermessungswesen und 
die amtliche Grundstückswertermittlung (Vermessungs- und
Wertermittlungsgebührenordnung - VermWertGebO NRW) vom 5. Juli
2010 - SGV NRW 7134".
      </gco:CharacterString>
    </gmd:useLimitation>
```

```
</gmd:MD_LegalConstraints> 
</gmd:resourceConstraints>
<gmd:resourceConstraints>
  <gmd:MD_LegalConstraints>
    <gmd:useConstraints>
    <!-- i.S.v. ISO 19115 -->
     <gmd:MD_RestrictionCode
codeList="http://standards.iso.org/ittf/PubliclyAvailableStandards/
ISO_19139_Schemas/resources/codelist/gmxCodelists.xml#MD_RestrictionCode"
codeListValue="license" />
    </gmd:useConstraints>
    <gmd:useConstraints>
    <!-- i.S.v. ISO 19115 -->
      <gmd:MD_RestrictionCode
codeList="http://standards.iso.org/ittf/PubliclyAvailableStandards/
ISO_19139_Schemas/resources/codelist/gmxCodelists.xml#MD_RestrictionCode"
codeListValue="otherRestrictions" />
   </gmd:useConstraints>
    <gmd:otherConstraints>
    <!-- i.S.v. ISO 19115 -->
      <gco:CharacterString>Nutzungsbedingungen: Preis auf Anfrage / Die Gebühren 
berechnen sich nach der "Gebührenordnung für das amtliche Vermessungswesen und 
die amtliche Grundstückswertermittlung (Vermessungs- und
Wertermittlungsgebührenordnung - VermWertGebO NRW) vom 5. Juli
2010 - SGV NRW 7134".
      </gco:CharacterString>
    </gmd:otherConstraints>
  </gmd:MD_LegalConstraints>
</gmd:resourceConstraints>
```
Durch diese Abbildung der Nutzungsbedingungen ergeben sich zwei Schwierigkeiten:

- bei Metadaten zu INSPIRE-Ressourcen werden Angaben zu Nutzungsbedingungen redundant abgelegt.
- In *useLimitation* können sowohl Informationen zu Nutzungseinschränkungen als auch zu Nutzungsbedingungen vorliegen. Die Semantik des Feldinhalts bleibt damit unklar. Zur Klarstellung ist daher vereinbart, dass die Freitextfelder jeweils mit "Nutzungsbedingungen: " bzw. "Nutzungseinschränkungen: " beginnen.

Die Angaben im *fees-*Element des Capabilities-Dokuments eines Dienstes entsprechen denen im *useLimitation-*Element des Dienste-Metadatensatzes (z.B. [INS TG Discovery Services], [INS TG View Services], jeweils Tabelle 3, S. 20).

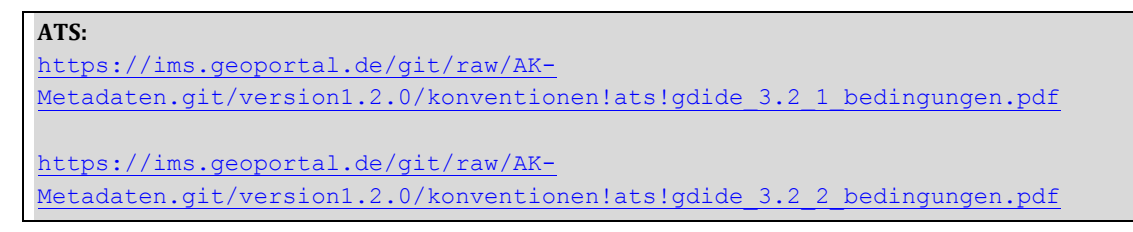

## <span id="page-26-0"></span>**3.3 Beschränkungen des öffentlichen Zugangs ([INS VO MD], B 8.2)**

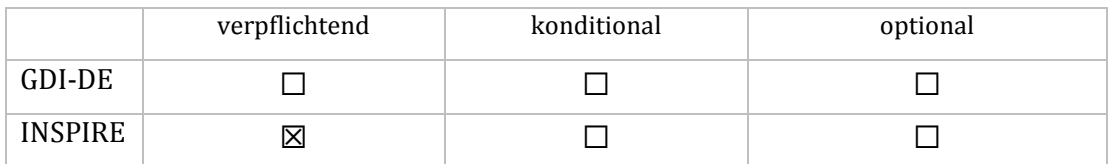

Zugriffseinschränkungen sind als *accessConstraints* (ISO 19115, B.2.3 No. 70) anzugeben:

**XPath:** MD\_Metadata/identificationInfo//resourceConstraints//accessConstraints

Für die Benennung von Zugriffseinschränkungen stehen die Begriffe der Auswahlliste von *MD\_RestrictionCode* (ISO 19115, B.5.24) zur Verfügung.

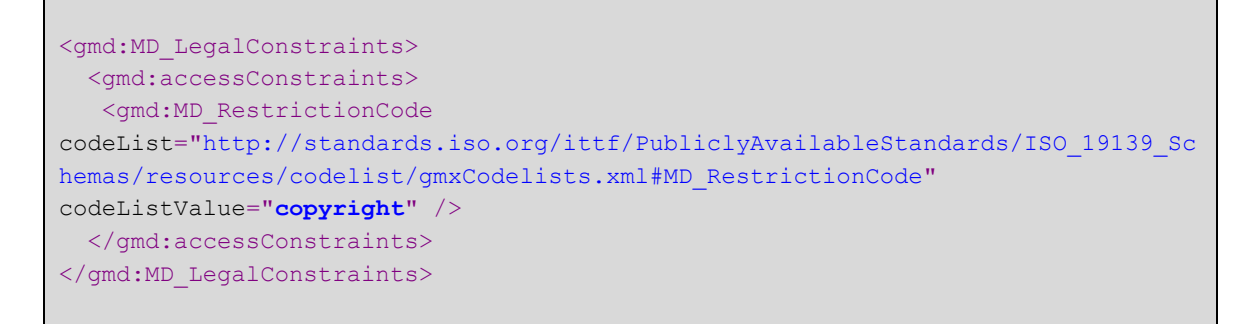

Analog zu Abschnitt [3.2](#page-23-1) kann *otherConstraints* verwendet werden, um zusätzliche Informationen anzugeben.

Liegen keine Beschränkungen vor oder fehlen entsprechende Informationen, so ist an dieser Stelle entweder

- "Es gelten keine Bedingungen" oder
- "Bedingungen unbekannt"

einzutragen.

Die Angaben im *accessConstraints-*Element des Capabilities-Dokuments eines Dienstes entsprechen denen im *accessConstraints-*Element des Dienste-Metadatensatzes (z.B. [INS TG Discovery Services], [INS TG View Services], jeweils Tabelle 3, S. 20).

```
ATS:
https://ims.geoportal.de/git/raw/AK-
Metadaten.git/version1.2.0/konventionen!ats!gdide_3.3_1_beschraenkungen_oeff.pdf
```
## <span id="page-27-0"></span>**3.4 Codelisten und freie Einträge**

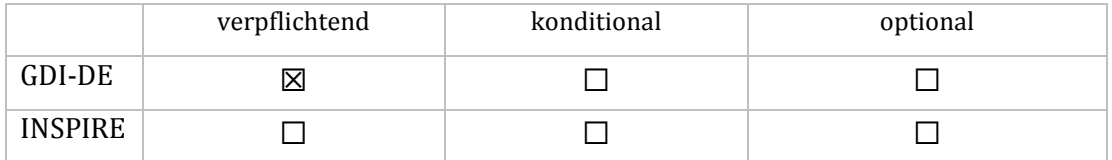

Für Einträge in *useConstraints* oder *accessConstraints* gilt, dass die vorgegebenen Einträge aus der Auswahlliste von *MD\_RestrictionCode* (ISO 19115, B.5.24) verwendet werden müssen. Sollte kein Begriff der Auswahlliste zutreffend sein, so wird der Codelisten-Eintrag *otherRestrictions* verwendet. In einem zusätzlichen *otherConstraints*-Element*,* innerhalb des gleichen *resourceConstraints*-Elementes kann dann ein frei gewählter Text eingetragen werden.

```
<gmd:resourceConstraints>
 <gmd:MD_LegalConstraints>
   <gmd:accessConstraints>
     <gmd:MD_RestrictionCode
codeList="http://standards.iso.org/ittf/PubliclyAvailableStandards/ISO_19139_Sc
hemas/resources/codelist/gmxCodelists.xml#MD_RestrictionCode"
codeListValue="otherRestrictions" />
   </gmd:accessConstraints>
    <gmd:otherConstraints>
      <gco:CharacterString>Es gelten keine Bedingungen</gco:CharacterString>
   </gmd:otherConstraints>
 </gmd:MD_LegalConstraints>
</gmd:resourceConstraints>
<gmd:resourceConstraints>
  <gmd:MD_LegalConstraints>
   <gmd:useConstraints>
     <gmd:MD_RestrictionCode
codeList="http://standards.iso.org/ittf/PubliclyAvailableStandards/ISO_19139_Sc
hemas/
resources/codelist/gmxCodelists.xml#MD_RestrictionCode"
codeListValue="otherRestrictions" />
     </gmd:useConstraints>
   <gmd:otherConstraints>
      <gco:CharacterString>Es gelten keine Bedingungen</gco:CharacterString>
   </gmd:otherConstraints>
  </gmd:MD_LegalConstraints>
</gmd:resourceConstraints>
```
Bei Verwendung von *otherConstraints*-Elementen ist es unbedingt notwendig, dass der eigentliche Constraint nur zusammen mit diesem *otherConstraints*-Element in einem eigenen *MD\_LegalConstraints*-Element abgebildet wird, getrennt von anderen Constraints. Nur so ist es möglich, *otherConstraints*-Elemente automatisch und zuverlässig einem Constraint zuordnen zu können.

### <span id="page-28-0"></span>**3.5 OpenData**

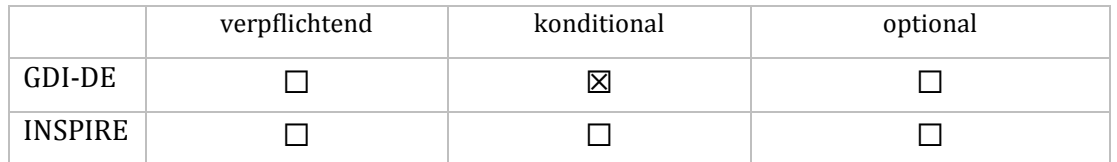

Bedingung für das Gelten dieser Konvention: die zu beschreibende Datenquelle fällt unter Open Data

*OpenData* sind Datensätze, die unter entsprechenden Lizenzen veröffentlicht sind, welche den Umgang mit diesen Daten regeln. Dabei stehen vor allem die Aspekte Entgeltfreiheit, Weiterverwertbarkeit und manchmal die Namensnennung bei einer Weiterverwendung der Daten im Vordergrund. Wenn möglich sollen bereits existierende, offene Lizenzen verwendet werden, die den OpenData-Kriterien<sup>5</sup> der Open Knowledge Definition (OKD) entsprechen. Diese sind in einer durch GovData.de gepflegten Sammlung<sup>6</sup> durch den Wert "true" beim Attribut *is\_okd\_compliant* gekennzeichnet.

Damit eGovernment-Anwendungen gezielt Daten finden können, welche den OpenData-Kriterien genügen, muss die Annotation von Lizenzinformationen und Bedingungen in den Metadaten einheitlich und strukturiert erfolgen. Insbesondere bei Metadaten, die über den Geodatenkatalog.de an GovData.de abgeben werden sollen, müssen daher folgende Angaben enthalten:

- 1. In den Schlüsselwörtern (*descriptiveKeywords,* siehe Abschnitt [2.2\)](#page-12-1) wird der Begriff "opendata" hinterlegt, sofern eine Lizenz verwendet wird, die den Kriterien der OKD entspricht.
- 2. Die Angaben zur Lizenz werden sowohl als Nutzungsbedingung in einer *useConstraints*/*otherConstraints* – Kombination als auch im Feld *useLimitation* hinterlegt (siehe Abschnitte [3.2](#page-23-1) und [3.3\)](#page-26-0). Der Text mit den Lizenzinformationen wird strukturiert im Datenformat JSON (JavaScript Object Notation) angegeben: die einzelnen Paare, gebildet aus Parametername und Parameterwert, werden durch Kommata getrennt und in geschweiften Klammern eingeschlossen angegeben. JSON eignet sich an dieser Stelle, da der relevante Bereich innerhalb des Freitextfeldes recht einfach identifiziert, ausgewertet und gegebenenfalls für eine Darstellung in Rechercheportalen auch abgestreift werden kann. Mischformen aus JSON und Freitext innerhalb eines *otherConstraints*-Tags müssen zur Vermeidung von Fehlinterpretationen jedoch unterbleiben. Stattdessen sind die Informationen in separaten *otherConstraints*-Tags zu führen (siehe Abschnitt [3.4\)](#page-27-0). Folgende Parameter-Namen sollen bei der Lizenzbeschreibung verwendet werden:
	- id: Identifier der Lizenz
	- name: Name der Lizenz
	- url: URL, unter welcher der Lizenztext bezogen werden kann
	- quelle: Text der Namensnennung, unter welcher die Daten bei einer Weiternutzung zitiert werden sollen

l

<sup>5</sup> <http://opendefinition.org/od/1.1/de>

<sup>6</sup> <https://github.com/fraunhoferfokus/ogd-metadata/blob/master/lizenzen/deutschland.json>

weitere Parameter mit frei wählbaren Namen sind möglich

Im Ergebnis werden bei OpenData-Datenbeständen die Nutzungsbedingungen also dreimal erfasst: Als Freitext in *useLimitation*, als Freitext in *useConstraints/otherConstraints* und in JSON in einem zweiten *useConstraints/otherConstraints*.

```
<gmd:resourceConstraints>
  <gmd:MD_LegalConstraints>
    <gmd:useLimitation>
      <gco:CharacterString>
Nutzungsbedingungen: Dieser Datensatz kann gemäß der "Nutzungsbestimmungen für 
die Bereitstellung von Geodaten des Bundes" 
(http://www.geodatenzentrum.de/docpdf/geonutzv.pdf) genutzt werden.
      </gco:CharacterString>
    </gmd:useLimitation>
  </gmd:MD_LegalConstraints>
</gmd:resourceConstraints>
<gmd:resourceConstraints>
  <gmd:MD_LegalConstraints>
    <gmd:useConstraints>
      <gmd:MD_RestrictionCode 
codeList="http://standards.iso.org/ittf/PubliclyAvailableStandards/ISO_19139_Sc
hemas/resources/codelist/gmxCodelists.xml#MD_RestrictionCode" 
codeListValue="license"/>
    </gmd:useConstraints>
    <gmd:useConstraints>
      <gmd:MD_RestrictionCode 
codeList="http://standards.iso.org/ittf/PubliclyAvailableStandards/ISO_19139_Sc
hemas/resources/codelist/gmxCodelists.xml#MD_RestrictionCode" 
codeListValue="otherRestrictions"/>
    </gmd:useConstraints>
    <gmd:otherConstraints>
      <gco:CharacterString>
Nutzungsbedingungen: Dieser Datensatz kann gemäß der "Nutzungsbestimmungen für 
die Bereitstellung von Geodaten des Bundes" 
(http://www.geodatenzentrum.de/docpdf/geonutzv.pdf) genutzt werden.
      </gco:CharacterString>
    </gmd:otherConstraints>
    <gmd:otherConstraints>
      <gco:CharacterString>
{
"id": "geonutzv-de-2013-03-19",
"name": "Nutzungsbestimmungen für die Bereitstellung von Geodaten des Bundes",
"url": "http://www.geodatenzentrum.de/docpdf/geonutzv.pdf",
"quelle": "Quelle: © GeoBasis-DE / BKG <Jahr des letzten Datenbezugs>"
}
      </gco:CharacterString>
    </gmd:otherConstraints>
  </gmd:MD_LegalConstraints>
</gmd:resourceConstraints>
```
3. Des Weiteren können den Daten Kategorien<sup>7</sup> zugewiesen werden. Wenn die Bezeichner aus der angegebenen Referenz verwendet werden, so soll für die Begriffe folgender Thesaurus zitiert werden: "OGDD<sup>8</sup>-Kategorien", mit Datum der Publikation/Veröffentlichung: "10.12.2012"

```
<gmd:descriptiveKeywords>
  <gmd:MD_Keywords>
   <gmd:keyword>
     <gco:CharacterString>Umwelt und Klima</gco:CharacterString>
   </gmd:keyword>
  <gmd:thesaurusName>
   <gmd:CI_Citation>
     <gmd:title>
      <gco:CharacterString>OGDD-Kategorien</gco:CharacterString>
     </gmd:title>
     <gmd:date>
      <gmd:CI_Date>
        <gmd:date>
         <gco:Date>2012-12-10</gco:Date>
        </gmd:date> …
      </gmd:CI_Date>
      </gmd:date>
 …
</gmd:descriptiveKeywords>
```
#### **ATS:**

[https://ims.geoportal.de/git/raw/AK-](https://ims.geoportal.de/git/raw/AK-Metadaten.git/version1.2.0/konventionen!ats!gdide_3.5_1_opendata.pdf)Metadaten.git/version1.2.0/konventionen!ats!gdide 3.5 1 opendata.pdf

[https://ims.geoportal.de/git/raw/AK-](https://ims.geoportal.de/git/raw/AK-Metadaten.git/version1.2.0/konventionen!ats!gdide_3.5_2_opendata.pdf)Metadaten.git/version1.2.0/konventionen!ats!gdide 3.5 2 opendata.pdf

l

<sup>7</sup> <https://github.com/fraunhoferfokus/ogd-metadata/blob/master/kategorien/deutschland.json>

<sup>8</sup> Open Government Data Deutschland (OGDD)

## <span id="page-31-0"></span>**4 Daten-Dienste-Kopplung**

Das Konzept der dienstorientierten Architektur bildet die technische Grundlage, um die Ziele und Grundlagen der GDI-DE [GDI-DE Architektur - Ziele] umzusetzen. Um die verteilten Ressourcen über webbasierte Dienste bereitzustellen und nutzbar zu machen, wird das "Publish-Find-Bind-Muster" verwendet. Dieses wird im Dokument "Architektur der GDI-DE – Technik" [GDI-DE Architektur -Technik] ausführlich beschrieben.

Ein wesentlicher Baustein, um das Publish-Find-Bind-Muster erfolgreich umzusetzen, ist die Kopplung der Metadaten von Geodaten und Geodatendiensten. Ein Geodatensatz kann dabei über einen oder mehrere Geodatendienste bereitgestellt werden. Voraussetzung hierfür ist, dass sowohl der Geodatensatz als auch der Geodatendienst mit Metadaten beschrieben ist und diese Metadaten öffentlich zugänglich sind. Ein Geodatendienst besitzt, zusätzlich zu seiner Metadatenbeschreibung im Katalog, eine technische Beschreibung seiner Funktionalitäten in Form eines Capabilities-Dokuments bzw. eines Service-Feeds (Atom).

Die Metadaten eines Geodatensatzes geben keine Auskunft darüber, über welche Geodatendienste der Geodatensatz bereitgestellt wird. Daher wird die Suche auf die Dienst-Metadatensätze ausgedehnt und in diesen nach dem Vorkommen des Identifikators des Geodatensatzes gesucht. Über die GetCapabilities-URL bzw. die URL zum Service Feed (Atom) im Dienst-Metadatensatz ergibt sich die Referenz auf den Dienst (vgl. Abbildung 3).

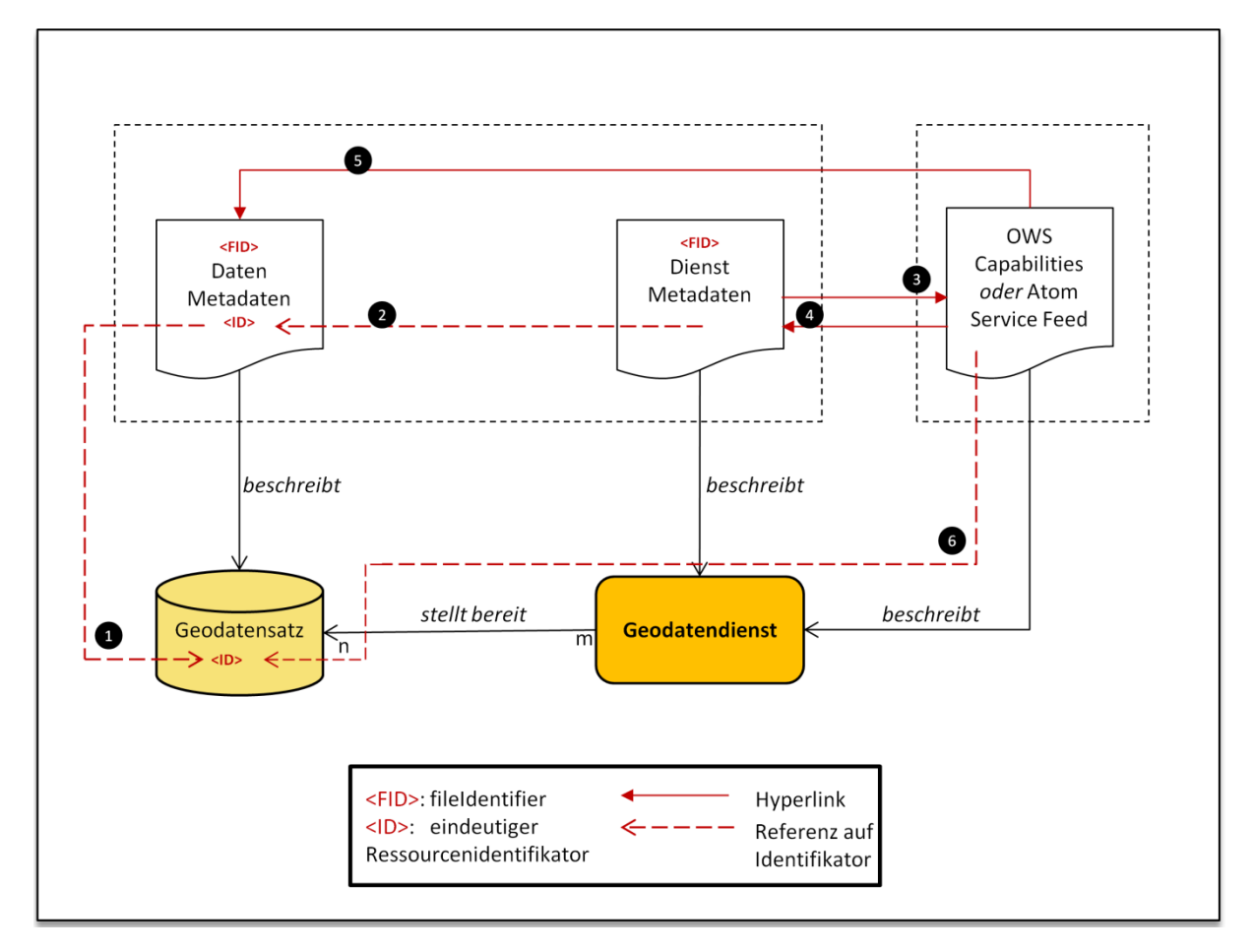

**Abbildung 3: Kopplung der Geodaten und Geodatendienste** 

Für die Umsetzung der Daten-Dienste-Kopplung ergeben sich also folgende Anforderungen:

- Jeder Geodatensatz besitzt einen eindeutigen Identifikator, <ID><sup>O</sup>. Dieser ist nach festgelegten Regeln zu bilden und in dem zugehörigen Metadatensatz zu dokumentieren (Abschnitt 4.1);
- Jeder **Metadatensatz**, der Datensätze oder Dienste beschreibt, besitzt einen eindeutigen Identifikator, <FID> (Abschnitt 2.4);
- Jeder **Metadatensatz**, der einen **Dienst** beschreibt, enthält Referenzen auf die Daten, welche der Dienst bereitstellt <sup>1</sup> (Abschnitt 4.2);
- Jeder **Metadatensatz**, der einen **Dienst** beschreibt, enthält Angaben über die Art der Kopplung (Abschnitt 4.3);
- Jeder **Metadatensatz**, der einen **Dienst** beschreibt, enthält die URL für den GetCapabilities-Request des Dienstes bzw. den Service Feed des Dienstes (Atom)  $\bullet$  (Abschnitt 4.4);
- Jedes **Capabilities-Dokument** bzw. jeder **Service-Feed** (Atom) eines **Dienstes** enthält einen Link auf den Metadatensatz, der den Dienst beschreibt  $\bullet$  oder integriert die INSPIRE-Metadaten direkt im *ExtendedCapabilities*-Block des Capabilities-Dokuments ([GDI-DE HE ViewServices] und [GDI-DE HE DownloadServices]);
- Jedes **Capabilities-Dokument** eines **Darstellungsdienstes** enthält für jedes Layerelement einen Link auf den Metadatensatz, der die Daten beschreibt <sup>+</sup> sowie eine Referenz auf die Daten, die der Dienst visualisiert <sup>(1</sup> ([GDI-DE HE ViewServices]);
- Jedes **Capabilities-Dokument** eines **Downloaddienstes** enthält in jedem *FeatureType*-Element einen Link auf den Metadatensatz, der die Daten beschreibt <sup>O</sup> sowie im *ExtendedCapabilities*-Block eine Referenz auf die Daten, die der Dienst bereitstellt <sup>.</sup> Beim Service Feed (Atom) wird auf den Service Metadatensatz, sowie für jeden eingebundenen "Dataset-Entry" auf den Datenmetadatensatz verwiesen ([GDI-DE HE DownloadServices]).

Aus Sicht einer Anwendung (*Klient*) ergibt sich daraus z. B. der in Abbildung 4 dargestellte Ablauf. Die Anwendung sendet z. B. eine Suchanfrage nach **Datensätzen** an einen Suchdienst. Der Suchdienst sendet die Antwort in Form von ISO 19139 XML-Dokumenten. Diese enthalten einen eindeutigen Ressourcenidentifikator für die bekannten Geodatensätze (<ID>). Um Dienste zu identifizieren, die diese Ressourcen anbieten, sendet die Anwendung eine erneute Suchanfrage nach **Diensten** an den Suchdienst. Dabei wird die <ID> des Datensatzes als Teil der Suchanfrage übermittelt. Als Antwort erhält die Anwendung ein oder mehrere ISO 19139 XML-Dokumente, die die Dienste beschreiben, welche den gesuchten Datensatz anbieten. Über einen *GetCapabilities-*Request bzw. *GetDownloadServiceMetadata-*Request (Atom) erhält die Anwendung Informationen über angebotene Layer bzw. FeatureTypes der Dienste, wobei jeweils die <ID> des angebotenen Geodatensatzes im Capabilities-Dokument enthalten ist. Mit diesen Informationen ist die Anwendung nunmehr in der Lage, Darstellungen bzw. Downloads des Geodatensatzes anzufordern.

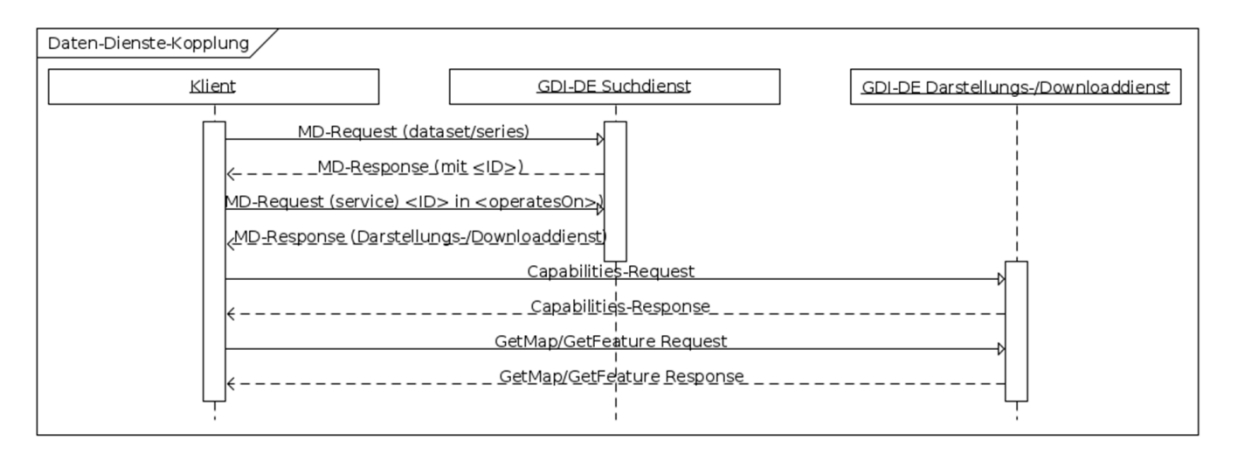

**Abbildung 4: Sequenzdiagramm zur Daten-Dienste-Kopplung am Beispiel von OGC:WMS/WFS**

Im Folgenden werden die Vorgaben der Daten-Dienste-Kopplung aus der INSPIRE Durchführungsbestimmung zu Metadaten [INS VO MD], der Technical Guidance zum Thema Metadaten [INS TG MD], der INSPIRE Durchführungsbestimmung zu Netzdiensten [INS VO Netzdienste] sowie den zugehörigen Technical Guidance Dokumenten für Darstellungsdienste [INS TG View Services] und Downloaddienste [INS TG Download Services] zusammengefasst. Unter Berücksichtigung der o. g. Referenzen und weiterer Konventionen wird der Aufbau der Daten-Dienste-Kopplung in der GDI-DE beschrieben.

## <span id="page-33-0"></span>**4.1 Eindeutiger Ressourcenidentifikator in Daten-Metadaten ([INS VO MD], B.1.5)**

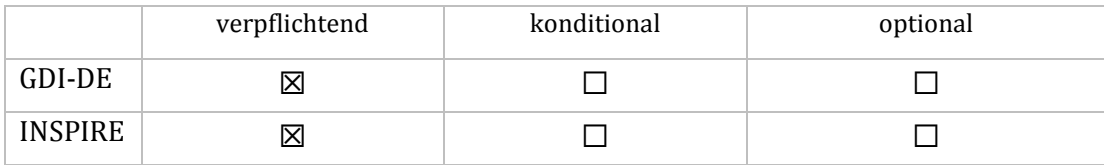

**XPath:**

MD\_Metadata/identificationInfo[1]/MD\_DataIdentification/citation/CI\_Citation/ identifier/MD\_Identifier

Die Angabe des eindeutigen Ressourcenidentifikators erfolgt im *identificationInfo*-Element (ISO 19115, B.2.1, No. 15). Gemäß den INSPIRE-Vorgaben ist dieser aus einem **Namensraum (namespace)** und einem **lokalen Identifikator (localID)** zu bilden. Der lokale Identifikator ist eine Zeichenkette und wird i. d. R. vom Eigentümer der Daten vergeben. Der Namensraum, z. B. der Organisation, definiert den Kontext, in dem der lokale Identifikator vergeben wird. Innerhalb eines Namensraumes identifiziert ein lokaler Identifikator eindeutig eine Ressource ([INS VO MD], B.1.5; INS Generic Conceptual Model, 14.2).

Für die Bildung des eindeutigen Ressourcenidentifikators gelten folgende Regeln:

- 1. Der Ressourcenidentifikator ist ein gültiger "Unique Resource Identifier" (URI) [RFC 3986].
- 2. Die Abbildung des Ressourcenidentifikators erfolgt über das Element *MD\_Identifier/code* (ISO 19115, B.2.7.3, No. 205/207)9.
- 3. Der *code* wird aus Namensraum und lokalem Identifikator zusammengesetzt. Dabei wird die localID an den namespace angehängt, getrennt durch "/"  $(\text{namespace}/\text{localId}).$ Alternativ (i. S. v. *GDI-DE-auslaufend*<sup>10</sup>) kann "#" als Trennzeichen verwendet werden<sup>11</sup>.
- *4.* Nach Möglichkeit soll der verwendete Namensraum über die GDI-DE Registry verwaltet werden.

*Hinweis: Der im Beispiel genannte Namensraum "https://registry.gdi-de.org/id/de.nw" ist ein Platzhalter. Er setzt sich aus einem für alle Namensräume festen Prefix (z. B. [https://registry.gdi](https://registry.gdi-de.org/id/)[de.org/id/](https://registry.gdi-de.org/id/) ) und einem domänenspezifischen Teil (z. B. "de.nw") zusammen. Der domänenspezifische Teil entsteht erst durch Registrierung des Namensraums in der GDI-DE Registry.* 

```
<gmd:identificationInfo>
 <gmd:MD_DataIdentification>
   <gmd:citation>
      <gmd:CI_Citation>
 …
      <gmd:identifier>
         <gmd:MD_Identifier>
          <gmd:code>
            <gco:CharacterString> 
                 https://registry.gdi-de.org/id/de.nw/DENWAT01
            </gco:CharacterString>
          </gmd:code>
         </gmd:MD_Identifier>
       </gmd:identifier>
      </gmd:CI_Citation>
   </gmd:citation>
 …
</gmd:identificationInfo>
```
#### **ATS:**

 $\overline{a}$ 

[https://ims.geoportal.de/git/raw/AK-](https://ims.geoportal.de/git/raw/AK-Metadaten.git/version1.2.0/konventionen!ats!gdide_4.1_1_ressourcenidentifikator.pdf)[Metadaten.git/version1.2.0/konventionen!ats!gdide\\_4.1\\_1\\_ressourcenidentifikator.](https://ims.geoportal.de/git/raw/AK-Metadaten.git/version1.2.0/konventionen!ats!gdide_4.1_1_ressourcenidentifikator.pdf) [pdf](https://ims.geoportal.de/git/raw/AK-Metadaten.git/version1.2.0/konventionen!ats!gdide_4.1_1_ressourcenidentifikator.pdf)

 $^{9}$  Das queryable , ResourceIdentifier' wird lt. [OGC CSW ISO AP] auf MD\_Identifier/code abgebildet.

 $^{10}$  "Standards sind GDI-DE-auslaufend, wenn sie zuvor als GDI-DE-grundlegend klassifiziert waren, jedoch aufgrund der Weiterentwicklung des Stands der Technik überholt sind und durch aktuellere ersetzt werden können. Standards, die als GDI-DE-auslaufend klassifiziert sind, werden in einer der Nachfolgeversionen des Architekturkonzepts nicht mehr aufgeführt**. Es wird deshalb empfohlen, sie nicht für Neuentwicklungen von Software und Systemen einzusetzen.**" (vgl. [GDI-DE Architektur – Technik]). Diese Alternative bleibt zur Sicherung getätigter Investitionen weiter zugelassen.

<sup>&</sup>lt;sup>11</sup> Wird "#" als Trennzeichen verwendet, so kann die Darstellung der Beziehung zwischen Dienst und Datensatz nicht über die Registry erfolgen (s. Abschnitt 4.2)

## <span id="page-35-0"></span>**4.2 Referenz auf Geodatensätze in Dienst-Metadaten ([INS VO MD], B.1.6)**

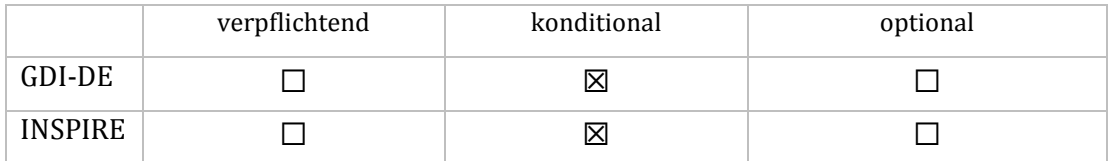

Bedingung für das Gelten dieser Konvention: es besteht eine Verbindung zu einer ebenfalls mit Metadaten beschriebenen Datenquelle

```
XPath:
MD_Metadata/identificationInfo[1]/SV_ServiceIdentification/operatesOn/
@xlink:href
```
Das INSPIRE-Element "Gekoppelte Ressource / Coupled resource" ([INS VO MD], B.1.6; [INS TG MD], 2.2.6) wird verwendet, um die Beziehung zwischen einem Dienst und zugehörigen Datensatz bzw. sätzen auszudrücken. Die Referenzen auf die vom Dienst bereitgestellten Datensätze werden dabei im Element *operatesOn* (ISO 19119, C.1, No. 9) angegeben.

```
<gmd:identificationInfo>
  <srv:SV_ServiceIdentification>
 …
   <srv:operatesOn xlink:href="https://registry.gdi-de.org/id/de.nw/DENWAT01"/>
  </srv:SV_ServiceIdentification>
</gmd:identificationInfo>
```
Laut ([INS VO MD], B.1.6; [ISO 19119]) kennzeichnet dieses Element den bereitgestellten Datensatz durch den eindeutigen Ressourcenidentifikator (URI) des Datensatzes (Abschnitt 4.1). Gemäß [INS TG MD], 2.2.6 soll die Referenz dabei jedoch auf ein *MD\_DataIdentification*-Objekt eines Daten-Metadatensatzes verweisen.

Da nach [INS VO MD] die Bezugnahme auf die Daten-Metadaten nicht eindeutig festgelegt ist, wird für die Gewährleistung der Interoperabilität innerhalb der GDI-DE die Festlegung getroffen, auflösbare URLs zu verwenden. Hierfür kann die GDI-DE Registry verwendet werden. Zu den dort registrierten Namensräumen kann jeweils eine Internetadresse hinterlegt werden.

Beim Aufruf der Referenz wird von der GDI-DE Registry eine Weiterleitung auf die hinterlegte URL mit einem *GetRecords*-Aufruf durchgeführt. Um Anwendungen den direkten Zugriff auf das *MD\_DataIdentification*-Objekt zu ermöglichen, wird dem *GetRecords*-Aufruf nach dem Trennzeichen "#" ein XPointer-Ausdruck [W3C] angehängt:

```
http://gdk.gdi-de.org/gdi-de/srv/csw?
REQUEST=GetRecords&
SERVICE=CSW&
VERSION=2.0.2&
OUTPUTSCHEMA=http://www.isotc211.org/2005/gmd&constraintLanguage=CQL_TEXT&
constraint=ResourceIdentifier like 'https://registry.gdi-
de.org/id/de.nw/DENWAT01'&
constraint language version=1.1.0&
typenames=csw:Record&
resulttype=results&
elementsetname=full#xpointer(//gmd:identificationInfo[1]/
gmd:MD_DataIdentification)
```
Bei der Änderung der Adresse eines Katalog-Dienstes können der Namensraum und der Identifikator stabil bleiben. Es muss lediglich die Weiterleitungsadresse in der Registry angepasst werden.

*Hinweis: Diese Lösung impliziert nicht, dass die dezentralen Katalogdienste die INSPIRE Quality of Service Anforderungen für Suchdienste erfüllen müssen. Die Dereferenzierbarkeit stellt lediglich eine Eigenschaft der Identifikatoren dar.* 

*Um Anwendungen den direkten Zugriff auf das MD\_DataIdentification-Objekt zu ermöglichen, wird dem GetRecords-Aufruf nach dem Trennzeichen "#" ein XPointer-Ausdruck [W3C] angehängt. Dieser Ausdruck wird immer clientseitig, also von der aufrufenden Anwendung, ausgewertet. Der Server liefert das vollständige XML-Dokument aus. Mittels XPointer kann die Anwendung einen bestimmten Bereich des XML-Dokuments adressieren. Dieser wird mit dem XPath-Ausdruck angegeben.* 

Andere Varianten der Kopplung bleiben i. S. v. *GDI-DE-auslaufend<sup>12</sup>* zulässig, sollen jedoch nicht für Neuentwicklungen verwendet werden.

**ATS:**

[https://ims.geoportal.de/git/raw/AK-](https://ims.geoportal.de/git/raw/AK-Metadaten.git/version1.2.0/konventionen!ats!gdide_4.2_1_geodatensaetze.pdf)[Metadaten.git/version1.2.0/konventionen!ats!gdide\\_4.2\\_1\\_geodatensaetze.pdf](https://ims.geoportal.de/git/raw/AK-Metadaten.git/version1.2.0/konventionen!ats!gdide_4.2_1_geodatensaetze.pdf)

 $\overline{\phantom{a}}$ 

<sup>&</sup>lt;sup>12</sup> Vgl. [GDI-DE Architektur - Technik]

## <span id="page-37-0"></span>**4.3 Art der Kopplung zwischen Dienst und zugehörigen Daten**

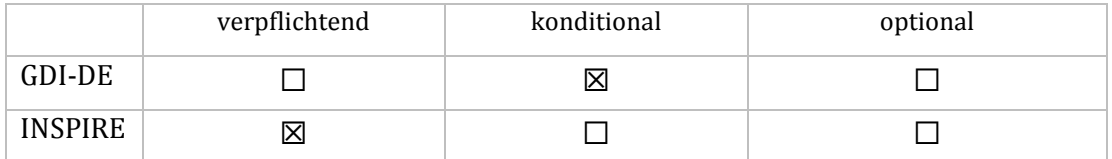

Bedingung für das Gelten dieser Konvention (nur GDI-DE): es besteht eine Verbindung zu einer ebenfalls mit Metadaten beschriebenen Datenquelle

```
XPath:
MD_Metadata/identificationInfo/SV_ServiceIdentification/couplingType/
SV_CouplingType/
```
In den Dienste-Metadaten ist neben den verknüpften Daten-Metadaten auch die Art der Kopplung anzugeben (ISO 19119, *SV\_CouplingType*). Dabei sind die Werte "eng" (tight), "gemischt" (mixed) und "lose" (loose) zulässig.

```
<srv:couplingType>
   <srv:SV_CouplingType codeList="#SV_CouplingType" codeListValue="tight">
      tight
   </srv:SV_CouplingType>
<srv:couplingType>
```
Es ist davon auszugehen, dass in der Regel ein WMS "eng" (tight) gekoppelt ist. Kaskadierende Dienste sind "gemischt" (mixed) gekoppelt. Downloaddienste sind ebenfalls "eng" (tight) gekoppelt. Je nach Struktur der Katalogtopologie können Suchdienste sowohl "lose", "eng" oder "gemischt" gekoppelt sein.

```
ATS:
https://ims.geoportal.de/git/raw/AK-
```
[Metadaten.git/version1.2.0/konventionen!ats!gdide\\_4.3\\_1\\_kopplung.pdf](https://ims.geoportal.de/git/raw/AK-Metadaten.git/version1.2.0/konventionen!ats!gdide_4.3_1_kopplung.pdf)

### <span id="page-37-1"></span>**4.4 Verweis im Dienst-Metadatensatz auf Dienst**

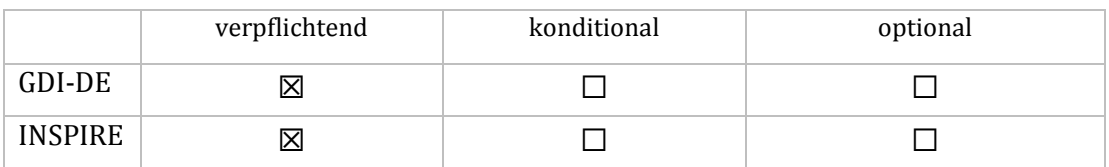

**XPath**:

MD\_Metadata/identificationInfo/SV\_ServiceIdentification/containsOperations/ SV\_OperationMetadata/connectPoint/CI\_OnlineResource/linkage/URL/

Im Dienst-Metadatensatz ist unter *connectPoint* (ISO 19119, Table C.2 No. 6) auf den beschriebenen Dienst zu verweisen (siehe hierfür Abschnitt 2.5).

#### <span id="page-38-0"></span>**5 Werkzeuge zur Überprüfung der Konventionen**

Für die Überprüfung der Gültigkeit der eigenen Metadaten existieren verschiedene Anwendungen. Innerhalb der GDI-DE wird die Verwendung der GDI-DE Testsuite<sup>13</sup> empfohlen. Dort stehen Tests zur Prüfung von Metadaten bereit. Die Tests sind dabei auf Metadaten in deutscher Sprache ausgerichtet. So kann einerseits überprüft werden, ob die Anforderung an Metadaten durch ISO und INSPIRE erfüllt werden, andererseits kann auch die Erfüllung der in diesem Dokument vorliegenden Konventionen geprüft werden.

Für die Überprüfung stehen die Testklassen "Metadaten | Konventionen der GDI-DE für INSPIRErelevante Metadaten (Version 1.2.0)" und "Metadaten | Konventionen der GDI-DE für ISO-konforme Metadaten (Version 1.2.0)" zur Verfügung. Die GDI-DE-Testklassen prüfen neben der Erfüllung der Anforderungen aus ISO und/oder INSPIRE insbesondere die weitergehenden Anforderungen der GDI-DE Konventionen. Die Testklasse "INSPIRE Metadaten" prüft hingegen nur die Konformität zu den Anforderungen aus INSPIRE.

Mithilfe der Testsuite können neben Metadaten auch Katalog-/Suchdienste (CSW), Karten- /Darstellungsdienste (WMS) und Downloaddienste (WFS, Atom) überprüft werden.

Neben der GDI-DE Testsuite gibt es noch weitere Anwendungen zur Überprüfung der Gültigkeit der Metadaten. Eines dieser Werkzeuge ist der INSPIRE-Validator, der zur Überprüfung der Übereinstimmung mit [INS VO MD] und [INS TG MD] entwickelt wurde. Das Ergebnis der Überprüfung im INSPIRE-Validator ist ein Richtwert um die Konformität der eigenen Metadaten festzustellen. Der Validator befindet sich im Entwicklungsstatus. Im Gegensatz zur GDI-DE Testsuite können im INSPIRE-Validator die Konventionen dieses Dokuments nicht überprüft werden. Daher ist innerhalb der GDI-DE die GDI-DE Testsuite das maßgebliche Tool, um die Konformität von Metadaten zu überprüfen.

Die Ergebnisse der Konformitätsprüfung werden in den Metadaten des entsprechenden Geodatensatzes bzw. Geodatendienstes dokumentiert (siehe Abschnit[t 2.7\)](#page-18-0).

#### <span id="page-38-1"></span>**6 Glossar**

Redaktioneller Hinweis: Das Glossar ist nicht Gegenstand dieses Dokuments, sondern wird im Rahmen der anderen Architektur-Dokumente erarbeitet und unter [http://www.geoportal.de/DE/GDI-](http://www.geoportal.de/DE/GDI-DE/Glossar/_A/Glossar.html?lang=de)DE/Glossar/ A/Glossar.html?lang=de auf der Website der GDI-DE bereitgestellt.

 $\overline{\phantom{a}}$ 

#### <span id="page-39-0"></span>**Referenzen**

**[BKG]** Verwaltungsgebiete 1:250.000

[\(http://www.geodatenzentrum.de/geodaten/gdz\\_rahmen.gdz\\_div?gdz\\_spr=deu&gdz\\_akt\\_zeile=5&](http://www.geodatenzentrum.de/geodaten/gdz_rahmen.gdz_div?gdz_spr=deu&gdz_akt_zeile=5&gdz_anz_zeile=1&gdz_unt_zeile=14&gdz_user_id=0) gdz anz zeile=1&gdz unt zeile=14&gdz user id=0)

**[DESTATIS]**: Gemeindeverzeichnis

[\(https://www.destatis.de/DE/ZahlenFakten/LaenderRegionen/Regionales/Gemeindeverzeichnis/](https://www.destatis.de/DE/ZahlenFakten/LaenderRegionen/Regionales/Gemeindeverzeichnis/Administrativ/Archiv/GVAuszugQ/AuszugGV3QAktuell.xls?__blob=publicationFile) Administrativ/Archiv/GVAuszugQ/AuszugGV3QAktuell.xls?\_blob=publicationFile)

[**GDI-DE Architektur - Technik**]: Architektur der GDI-DE – Technik, Version 3.0.0

[**GDI-DE Architektur - Maßnahmen**]: Architektur der GDI-DE – Maßnahmenplan, Version 3.0.0

[**GDI-DE Architektur - Ziele**]: Architektur der GDI-DE – Ziele und Grundlagen, Version 3.0.0

[**GDI-DE HE ViewServices**]: Handlungsempfehlungen für die Bereitstellung von INSPIRE konformen Darstellungsdiensten, Version 1.0

[**GDI-DE HE DownloadServices**]: Handlungsempfehlungen für die Bereitstellung von INSPIRE konformen Downloaddiensten, Version 1.1

[**INS Generic Conceptual Model**]: [INSPIRE Generic Conceptual Model, Version 3.0, 2008-06-20](http://inspire.ec.europa.eu/reports/ImplementingRules/DataSpecifications/D2.5_v3.0.pdf)

[**INS TG Discovery Services**]: Technical Guidance for the implementation of INSPIRE Discovery Services, Version 3.1, 2011-11-07

[**INS TG Download Services**[\]: Technical Guidance for the implementation of INSPIRE Download](http://inspire.jrc.ec.europa.eu/documents/Network_Services/Technical_Guidance_Download_Services_v3.1.pdf)  [Services, Version 3.1, 2013-08-09](http://inspire.jrc.ec.europa.eu/documents/Network_Services/Technical_Guidance_Download_Services_v3.1.pdf)

[**INS TG MD**]: [INSPIRE Metadata Implementing Rules: Technical Guidelines based on EN ISO 19115](http://inspire.ec.europa.eu/documents/Metadata/INSPIRE_MD_IR_and_ISO_v1_2_20100616.pdf)  [and EN ISO 19119, V. 1.3, 2013-10-29](http://inspire.ec.europa.eu/documents/Metadata/INSPIRE_MD_IR_and_ISO_v1_2_20100616.pdf)

[**INS TG View Services**[\]: Technical Guidance for the implementation of INSPIRE View Services,](http://inspire.ec.europa.eu/documents/Network_Services/TechnicalGuidance_ViewServices_v3.11.pdf)  [Version 3.11, 2013-04-04](http://inspire.ec.europa.eu/documents/Network_Services/TechnicalGuidance_ViewServices_v3.11.pdf)

[**INS VO MD**]: [VERORDNUNG \(EG\) Nr. 1205/2008 DER KOMMISSION vom 3. Dezember 2008 zur](http://eur-lex.europa.eu/legal-content/DE/TXT/PDF/?uri=CELEX:32008R1205&from=EN)  [Durchführung der Richtlinie 2007/2/EG des Europäischen Parlaments und des Rates hinsichtlich](http://eur-lex.europa.eu/legal-content/DE/TXT/PDF/?uri=CELEX:32008R1205&from=EN)  [Metadaten](http://eur-lex.europa.eu/legal-content/DE/TXT/PDF/?uri=CELEX:32008R1205&from=EN)

[**INS VO Interop**]: VERORDNUNG (EG) Nr. 1089/2010 DER KOMMISSION vom 23. November 2010 zur Durchführung der Richtlinie 2007/2/EG des Europäischen Parlaments und des Rates hinsichtlich der Interoperabilität von Geodatensätzen und –diensten, geändert durch Verordnung (EU) Nr. 102/2011 der Kommission vom 4. Februar 2011, Verordnung (EU) Nr. 1253/2013 der Kommission vom 21. Oktober 2013 und Verordnung (EU) Nr. 1312/2014 der Kommission vom 10. Dezember 2014

[**INS VO Netzdienste**]: [VERORDNUNG \(EG\) Nr. 976/2009 DER KOMMISSION vom 19. Oktober](http://eur-lex.europa.eu/legal-content/DE/TXT/PDF/?uri=CELEX:02009R0976-20101228&from=EN)  [2009 zur Durchführung der Richtlinie 2007/2/EG des Europäischen Parlaments und des Rates](http://eur-lex.europa.eu/legal-content/DE/TXT/PDF/?uri=CELEX:02009R0976-20101228&from=EN)  [hinsichtlich der Netzdienste, geändert durch Verordnung \(EU\) Nr. 1088/2010 der Kommission vom](http://eur-lex.europa.eu/legal-content/DE/TXT/PDF/?uri=CELEX:02009R0976-20101228&from=EN)  [23. November 2010.](http://eur-lex.europa.eu/legal-content/DE/TXT/PDF/?uri=CELEX:02009R0976-20101228&from=EN)

[**ISO 19115**]: ISO 19115:2003, Geographic information - Metadata (with ISO 19115:2003/Cor. 1:2006, Geographic information - Metadata - Technical Corrigendum 1)

[**ISO 19119**]: ISO 19119:2005/PDAM 1, Geographic Information – Services

[**ISO 19139**]: ISO/TS 19139 (10/2005), Geographic information - Metadata - Implementation specification

[**OGC CSW**[\]: OpenGIS® Catalogue Services Specification 2.0.2, 2007-02-2](http://portal.opengeospatial.org/files/?artifact_id=20555)3

[**OGC CSW ISO AP**[\]: OpenGIS® Catalogue Services Specification 2.0.2 -](http://portal.opengeospatial.org/files/?artifact_id=21460) ISO Metadata Application [Profile, Version 1.0, 2007-07-19](http://portal.opengeospatial.org/files/?artifact_id=21460)

[**RFC 3986**]: Uniform Resource Identifier (URI), Generic Syntax (http://www.ietf.org/rfc/rfc3986.txt)

[**W3C**]: XPointer Framework (http://www.w3.org/TR/xptr-framework/)

## <span id="page-41-0"></span>**Anhang 1: INSPIRE-Spezifikationen**

# <span id="page-41-1"></span>**1. INSPIRE Implementing Rules**

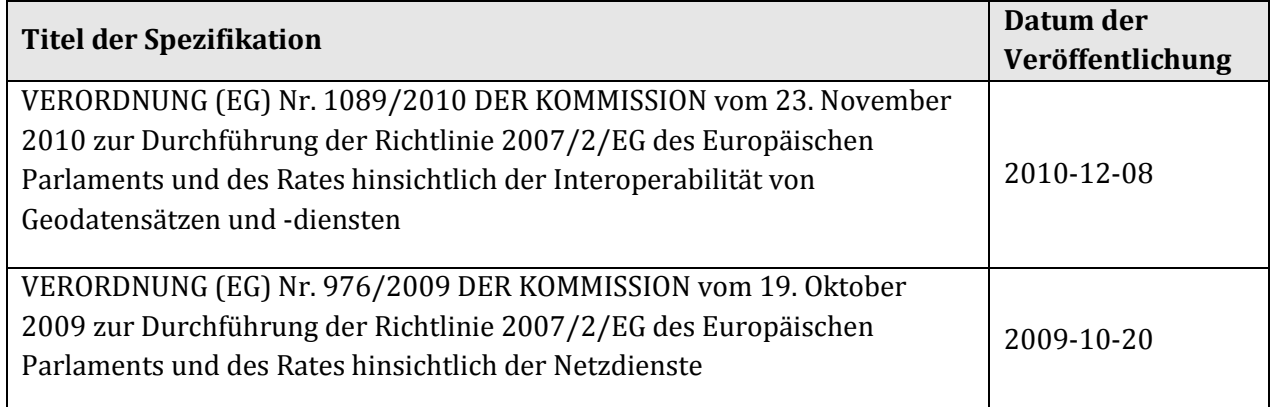

# <span id="page-41-2"></span>**2. INSPIRE-Datenspezifikationen**

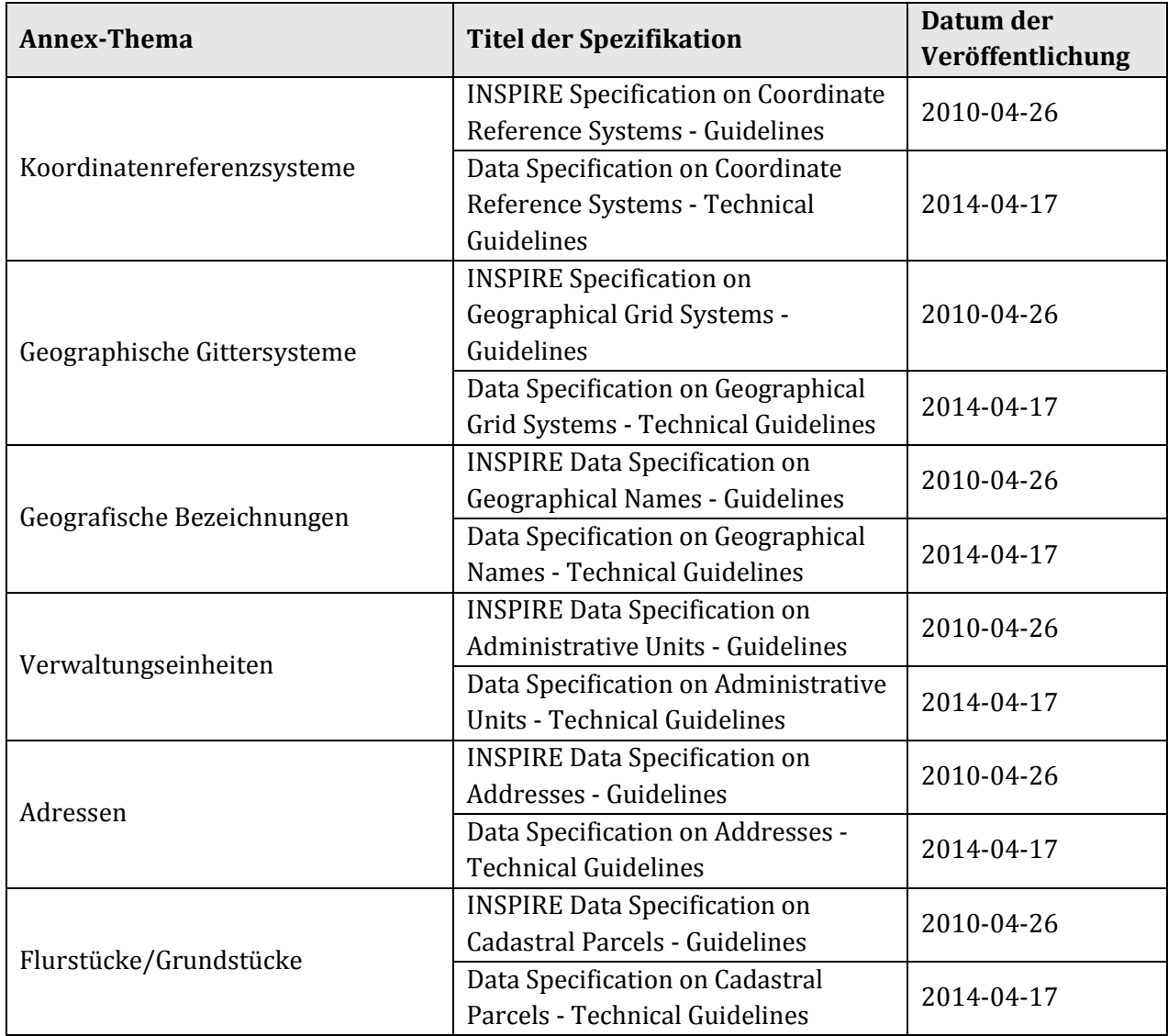

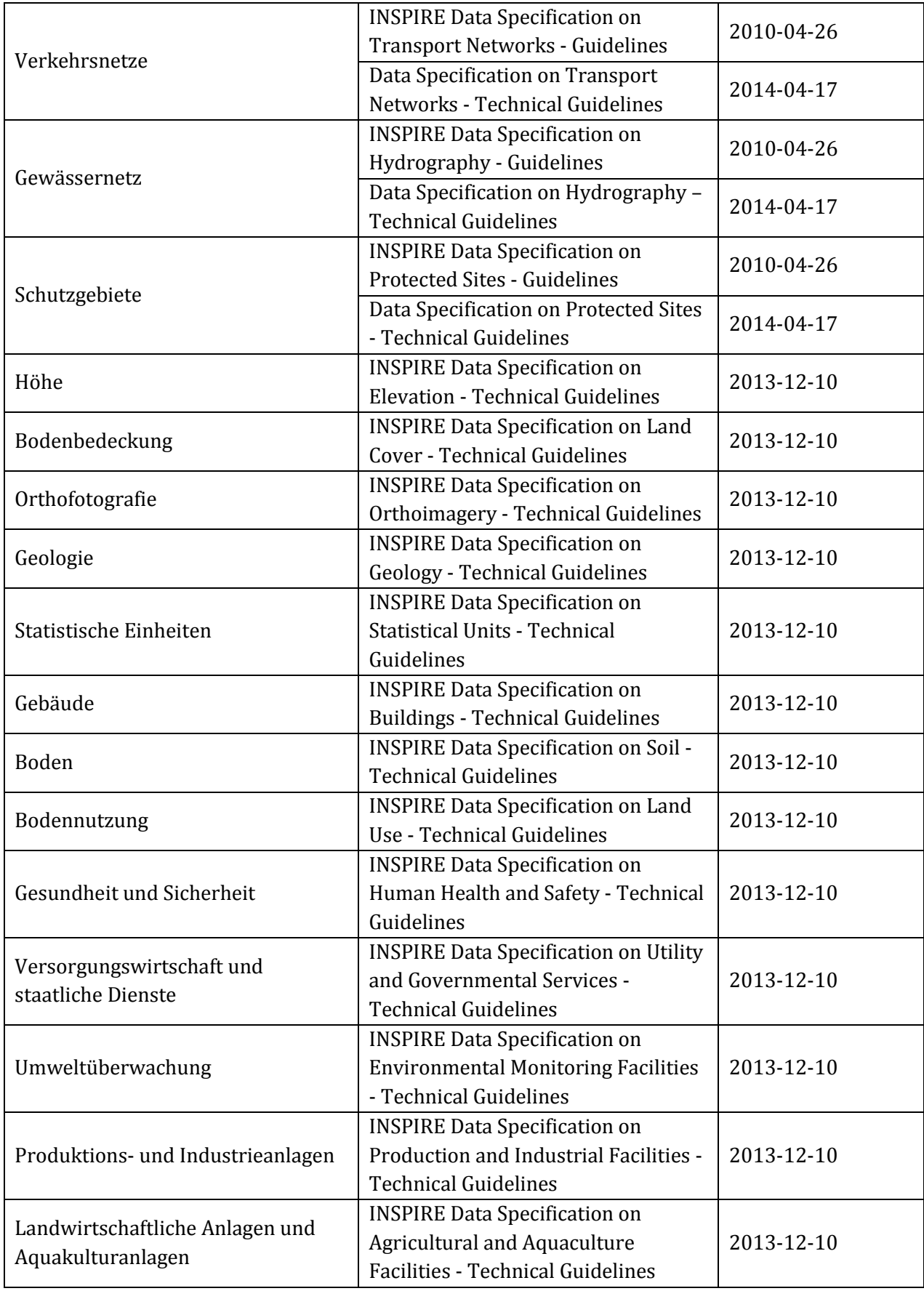

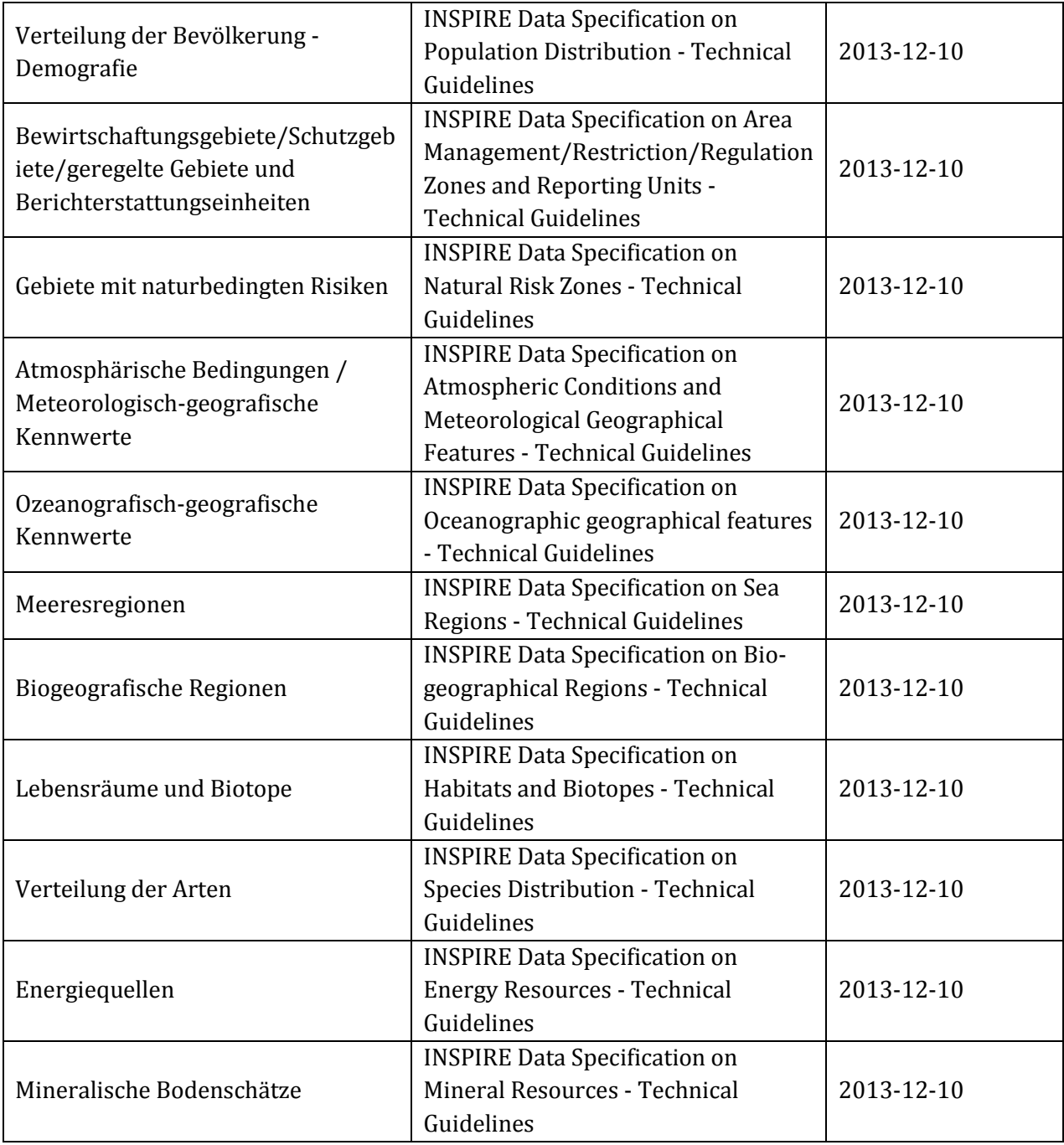

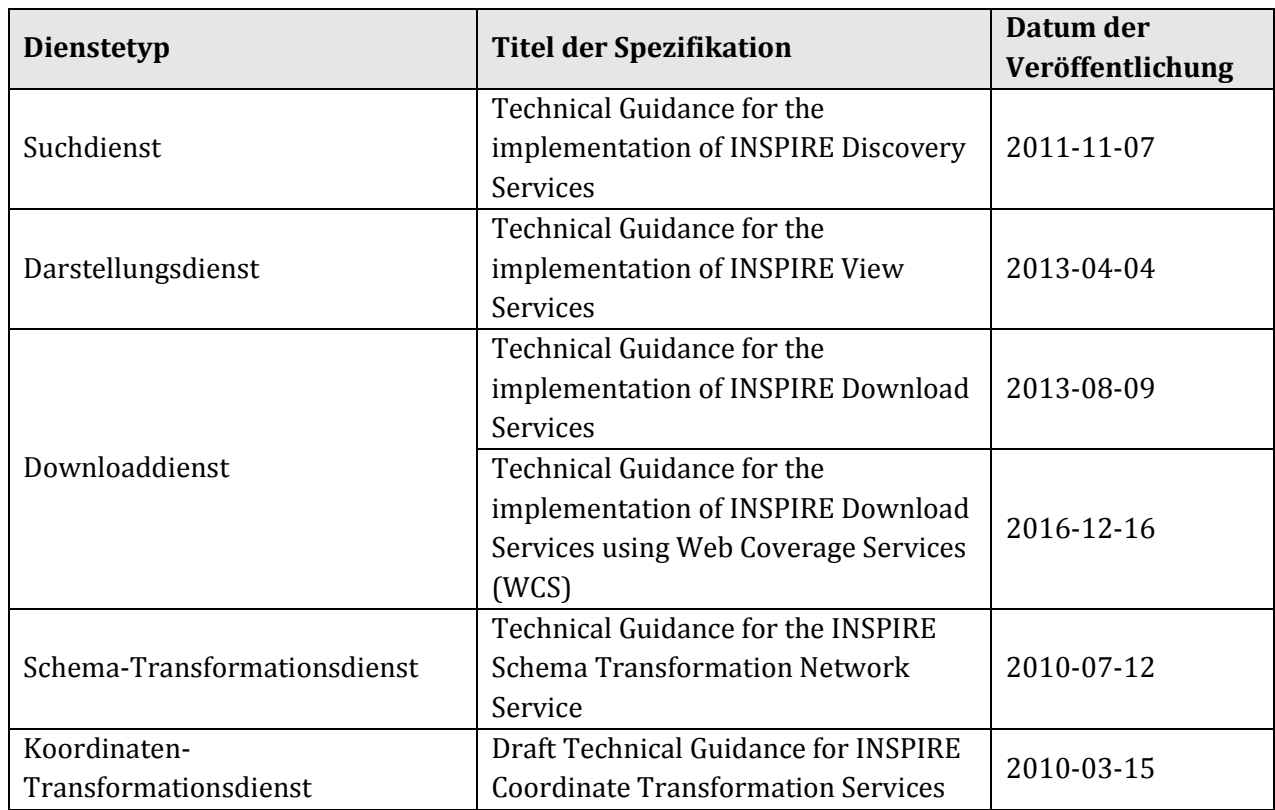

#### <span id="page-44-0"></span>**3. INSPIRE-Technical Guidance zu Diensten**

## <span id="page-45-0"></span>**Anhang 2: Zuordnung der INSPIRE-Annex-Themen zu ISO-Themenkategorien**

#### *INSPIRE-Annex-Thema ISO-Themenkategorie - DE<sup>14</sup> ISO-Themenkategorie - EN<sup>15</sup>* Adressen Ortsangaben location Atmosphärische Bedingungen Klimatologie/Meteorologie/ Atmosphäre climatologyMeteorologyAtmosphere Bewirtschaftungsgebiete/Schutzgebiete/ geregelte Gebiete und Berichterstattungseinheiten Planungsunterlagen/ Kataster planningCadastre Biogeografische Regionen Biologie biota Boden Geowissenschaften geoscientificInformation Bilddaten/Basiskarten/<br>Bodenbedeckung Bilddaten/Basiskarten/ Landbedeckung imageryBaseMapsEarthCover Bodennutzung Planungsunterlagen/Kataster planningCadastre Energiequellen Wirtschaft economy Flurstücke/Grundstücke (Katasterparzellen) Planungsunterlagen/Kataster planningCadastre Gebäude Bauwerke structure Gebiete mit naturbedingten Risiken Geowissenschaften geoscientificInformation Geografische Bezeichnungen auch der Unterstangaben auch die location Geologie Geowissenschaften geoscientificInformation Gesundheit und Sicherheit Gesundheitswesen health Gewässernetz Binnengewässer inlandWaters Höhe Höhenangaben elevation Landwirtschaftliche Anlagen und Landwirtschaft<br>Aquakulturanlagen Landwirtschaft farming Lebensräume und Biotope **Biologie** biota Meeresregionen aan die meere oorlog van die meere oorlog van die verschiedenische oceans Meteorologisch-geografische Kennwerte Klimatologie/Meteorologie/ Atmosphäre climatologyMeteorologyAtmosphere Mineralische Bodenschätze Wirtschaft economy Orthofotografie Bilddaten/Basiskarten/ Landbedeckung imageryBaseMapsEarthCover Ozeanografisch-geografische Kennwerte Meere Meere and Meere oceans Produktions- und Industrieanlagen Bauwerke structure Schutzgebiete and Umwelt and Umwelt environment Statistische Einheiten aus der Grenzen boundaries Umweltüberwachung Bauwerke structure structure Verkehrsnetze Verkehrswesen transportation Versorgungswirtschaft und staatliche Dienste Ver- und Entsorgung/ Nachrichtenwesen utilitiesCommunication Verteilung der Arten **Biologie** biota Verteilung der Bevölkerung - Demografie | Gesellschaft | society Verwaltungseinheiten Grenzen boundaries boundaries

 $\overline{\phantom{a}}$ 

<sup>&</sup>lt;sup>14</sup> Gemäß deutscher Fassung der [INS VO MD]

<sup>15</sup> Die Begriffe in der Spalte 'ISO-Themenkategorie-EN' entsprechen der Codeliste B5.27 MD\_TopicCategoryCode [ISO 19115] sowie der englischen Fassung der [INS VO MD]